### МОДУЛЬ №1

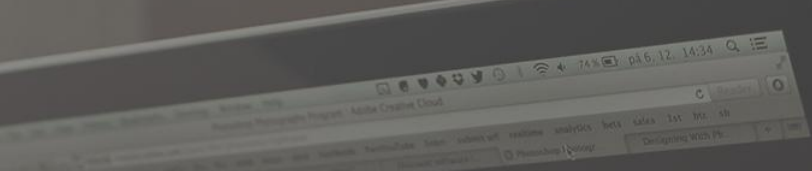

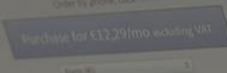

Photoshop CC

Сайт

### Landing Page, генераторы сайтов

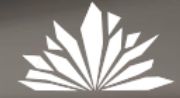

**ТОПЭКСПЕРТ** 

# Знакомство

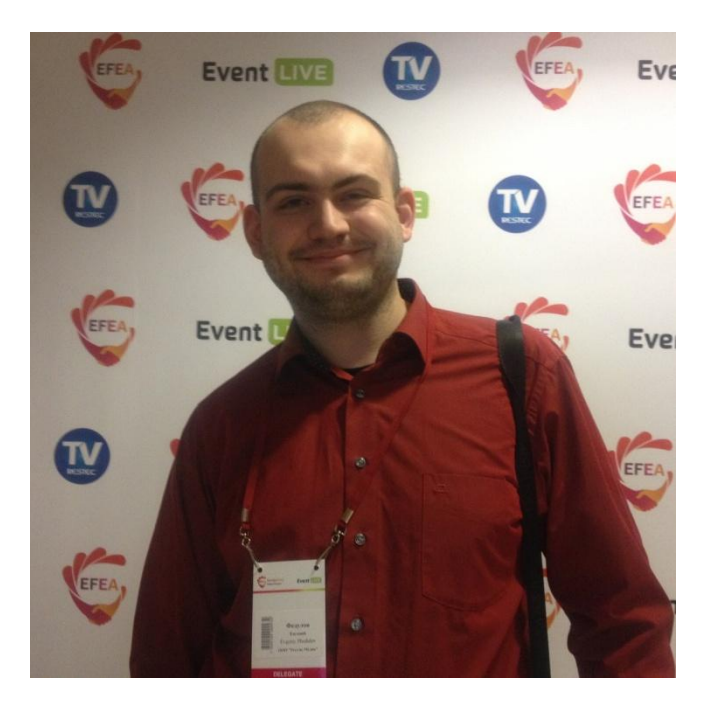

### Евгений Федулов

Руководитель отдела интернет-маркетинга компании "Метрополь"

#### ПРОФИЛЬНОЕ ОБРАЗОВАНИЕ

Школа Seo Аналитики "Top Expert" Образовательный центр Эдукор Сертифицированный специалист Google Analytics IQ

#### ОБЛАСТЬ ИНТЕРЕСОВ

Построение эффективных интерфейсов веб проектов Анализ показателей рекламных компаний

https://www.facebook.com/profile.php?id=100004909352962&re f=bookmarks

https://vk.com/id716513

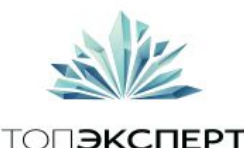

# Основные принципы нашего курса

1 1. Личная ответственность.

Если Вы что-то не поняли, не спросили, "не загуглили", забыли, не сделали и получили плохой результат, то это Ваша ответственность. Так как именно Вы отвечаете за свое обучение. *(это не значит что я не буду Вам помогать, так как я провожу блок и отвечаю за то что бы максимально качественно передать Вам информацию)*

2. Все что здесь дается является моими субъективными представлениями основанными на различных источниках и личном опыте.

*(из любого правила есть исключения. Любая задача в жизни может иметь множество решений)*

3. Все ссылки на сервисы, сайты источники и пр. даются в учебных целях и не носят рекламного характера. В дополнении к этому все материалы которые были заимствованы и использованы в рамках курса получены их открытых источников и я не претендую ни на какие авторские права относительно полученных и использованных материалов.

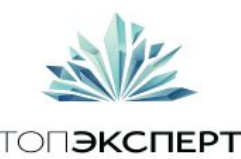

# Формат занятий

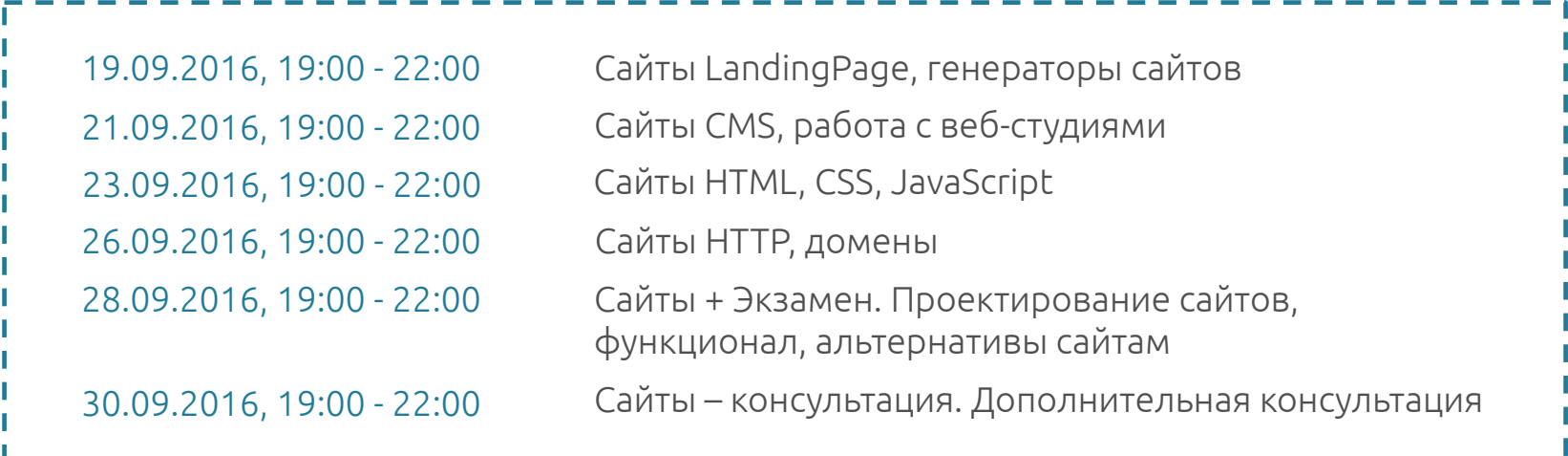

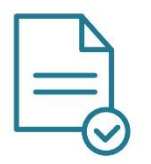

Домашние задания по каждому занятию в формате тестов и в личной теме в "бейскемпе": https://topexpert.basecamphq.com/clients/

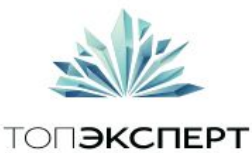

## Знакомство

<sup>1</sup>Я Вас не знаю и не вижу.

Прошу пожалуйста заполните табличку. Она понадобиться когда будем учиться работать с хостингами и не только. Я создам Вам учетки и пароли.

Стандартные поля ФИО, почта, ссылки на профили в соц. сетях по желанию.

Обязательно продумайте и напишите для себя 3 цели посещения моего блока и критерии достижимости поставленных целей.

Цели можно записать в табличку что бы я понимал на чем мне делать акцент в рамках курса

https://docs.google.com/spreadsheets/d/1bZArChMNgRzEo2CnRiygAQOR-Wu2oirjJZIUpBkOX\_Y/edit#gid=0

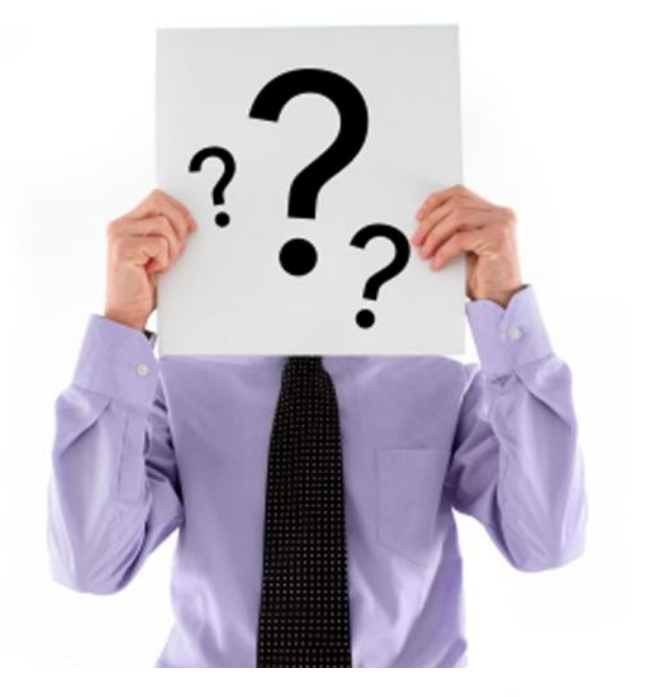

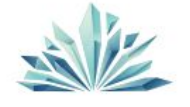

ТОП**ЭКСПЕРТ** 

### О чем говорим сегодня

Welcome dear visitor!

WELCOME DEAR VISITORS!

**WELCOME TO OUR SITE** 

Our Strategy

**TONGKCNEPT** 

### Посадочные страницы Проектирование посадочных страниц

# Что такое Landing Page?

<sup>1</sup>ПРОФИЛЬНОЕ ОБРАЗОВАНИЕ - это страница, которая подталкивает пользователя совершить требуемое действие (покупка или подписка)

С ТОЧКИ ЗРЕНИЯ ПОЛЬЗОВАТЕЛЯ - это страница имеющая минимум необходимых сценариев действий

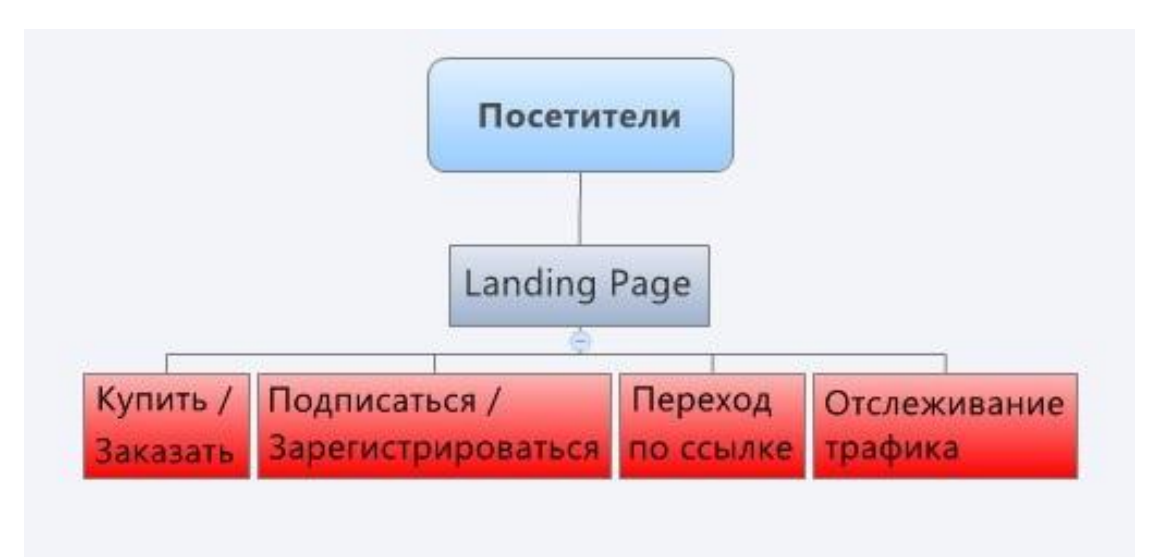

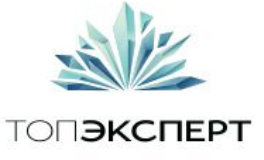

# Рассмотрим причины создания LP

1 1. Презентация товара или услуги

- 2. Продажа товара или услуги
- 3. Регистрация либо подписка
- 4. Переадресация трафика куда либо

Все или что то еще? Любая страница являющаяся точкой входа на сайт является посадочной для данного трафика. С точки зрения этой концепции большинство страниц сайта можно считать "лэндингами".

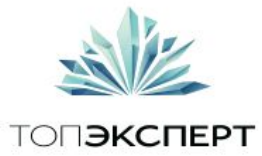

#### $\overline{1}$ Поиграем с Вами в игру memory matrix

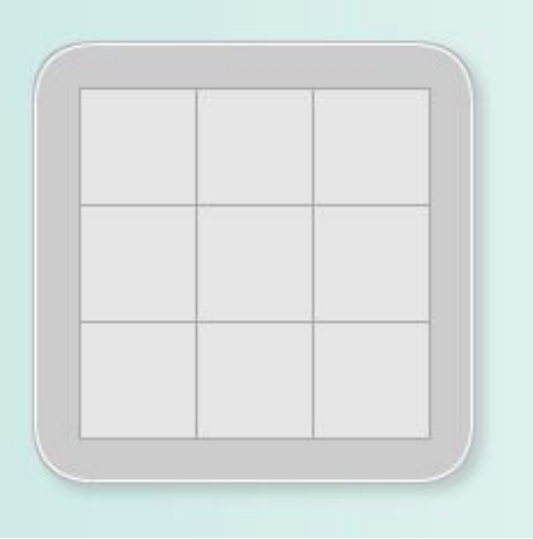

У нас есть поле 3\*3 квадрата. Сейчас мы выведем на нем 3 объекта. Попробуйте запомнить их место расположение.

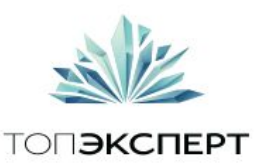

#### $\overline{1}$ Поиграем с Вами в игру memory matrix

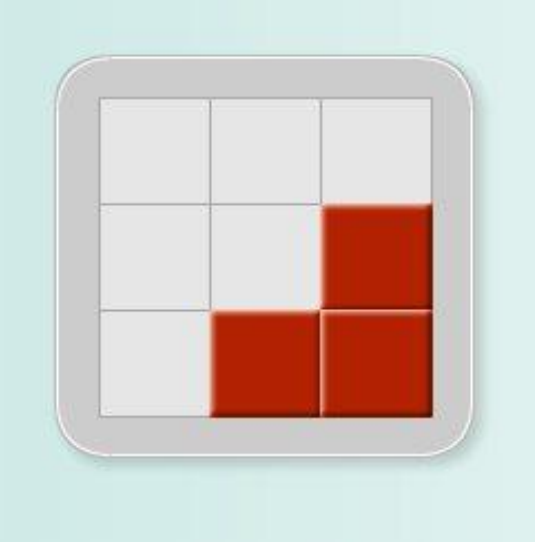

У нас есть поле 3\*3 квадрата. Сейчас мы выведем на нем 3 объекта. Попробуйте запомнить их место расположение.

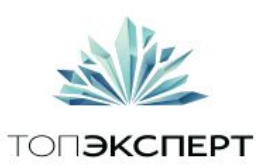

#### $\overline{1}$ Поиграем с Вами в игру memory matrix

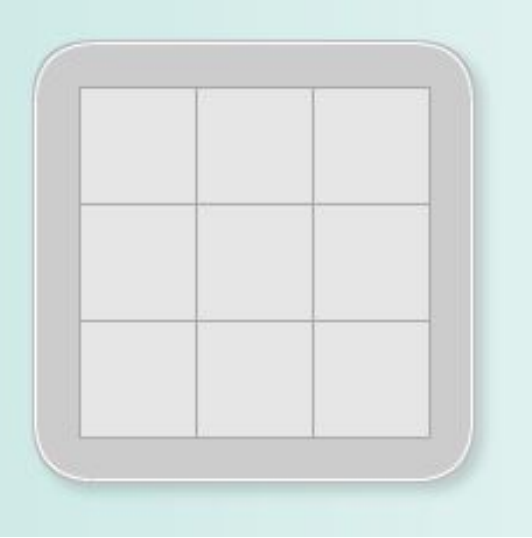

Все очень просто не так ли? Вспомните какие сектора были заполнены красным?

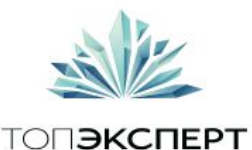

#### Поиграем с Вами в игру тетогу matrix

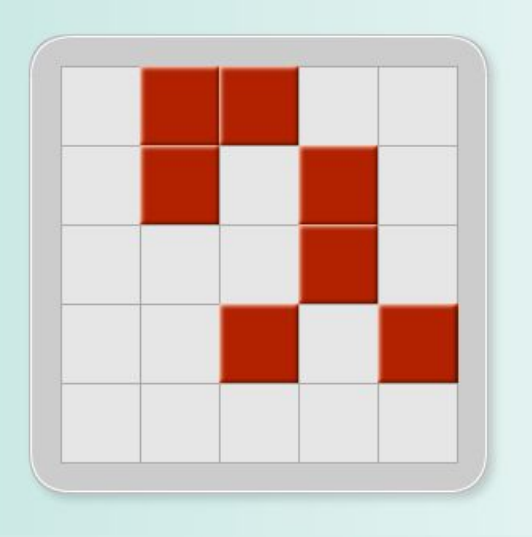

Немного усложним задачу. Например так.

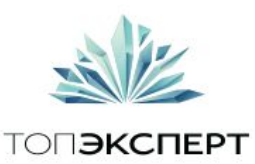

### Поиграем с Вами в игру тетогу matrix

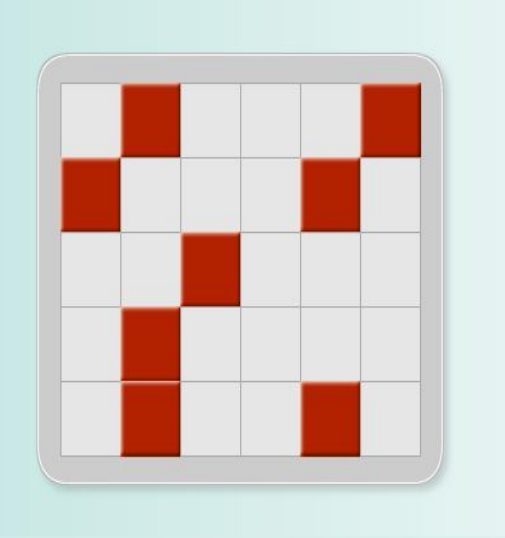

Или так.

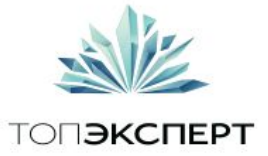

### Поиграем с Вами в игру тетогу matrix

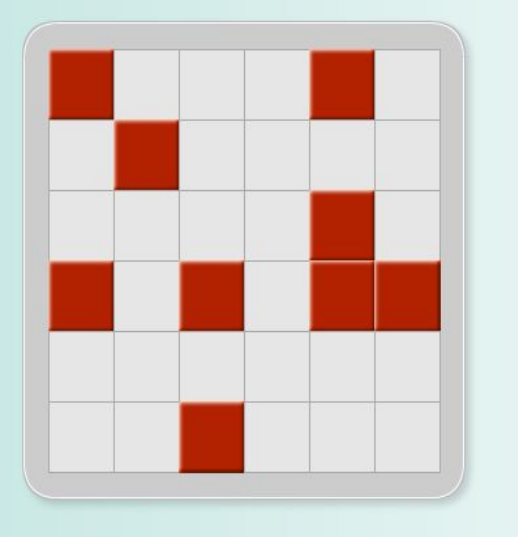

А лучше вот так.

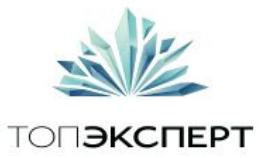

### Поиграем с Вами в игру тетогу matrix

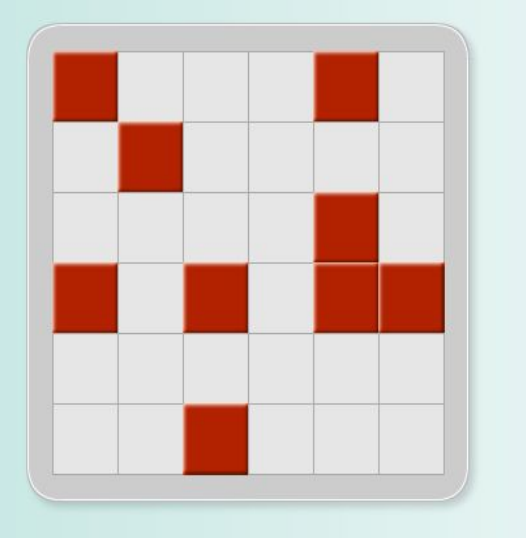

Можете вспомнить как располагались закрашенные области в первом, втором и последнем случае?

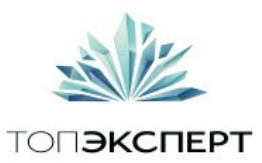

# Магическое правило 7±2

<sup>1</sup>Человеку для решения задачи комфортно воспринимать определенное количество объектов. Их число равно 7±2.

К такому выводу пришел Джордж Миллер, американский учёный-психолог, после того, как провел серию экспериментов в лаборатории Белла (крупный исследовательский центр в области телекоммуникаций, электронных и компьютерных систем).

Если объектов становится больше, человек стремится избегать решать задачу. Либо сводит ее к более простым способам решения.

Правило считалось классическим, но недавно было опровергнуто. Новые исследования, в которых были задействованы более точные инструменты, показали, что количество воспринимаемых объектов зависит от самих объектов, задачи и времени, которое отведено на ее решение.

Источники: Ярослав Шуваев. Product owner Альфа-Мобайл, подразделения Альфа-Банка.

Что можно прочитать на эту тему: http://www.nkj.ru/archive/articles/8048/

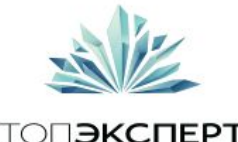

# Магическое правило 7±2

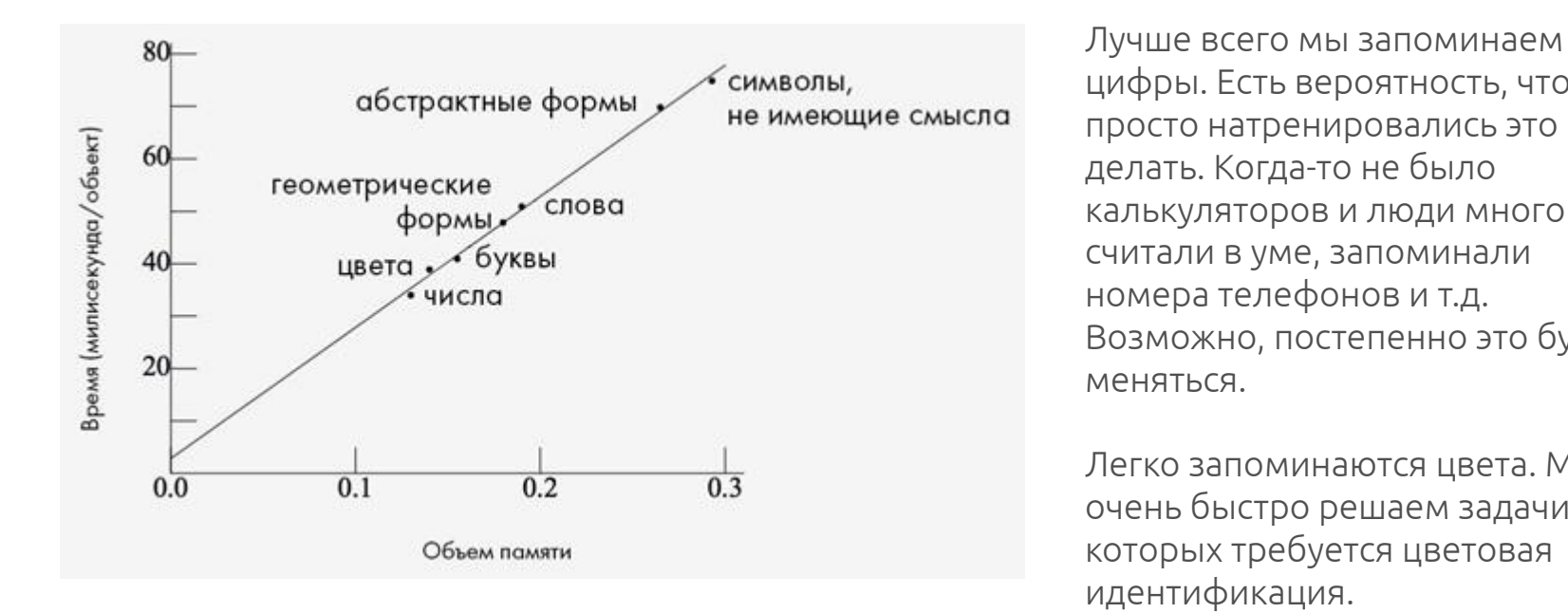

цифры. Есть вероятность, что мы просто натренировались это делать. Когда-то не было калькуляторов и люди много считали в уме, запоминали номера телефонов и т.д. Возможно, постепенно это будет меняться.

Легко запоминаются цвета. Мы очень быстро решаем задачи, в которых требуется цветовая идентификация.

Буквы на третьем месте. В детстве мы запомнили 33 буквы и дальше нам легко с ними взаимодействовать.

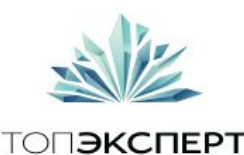

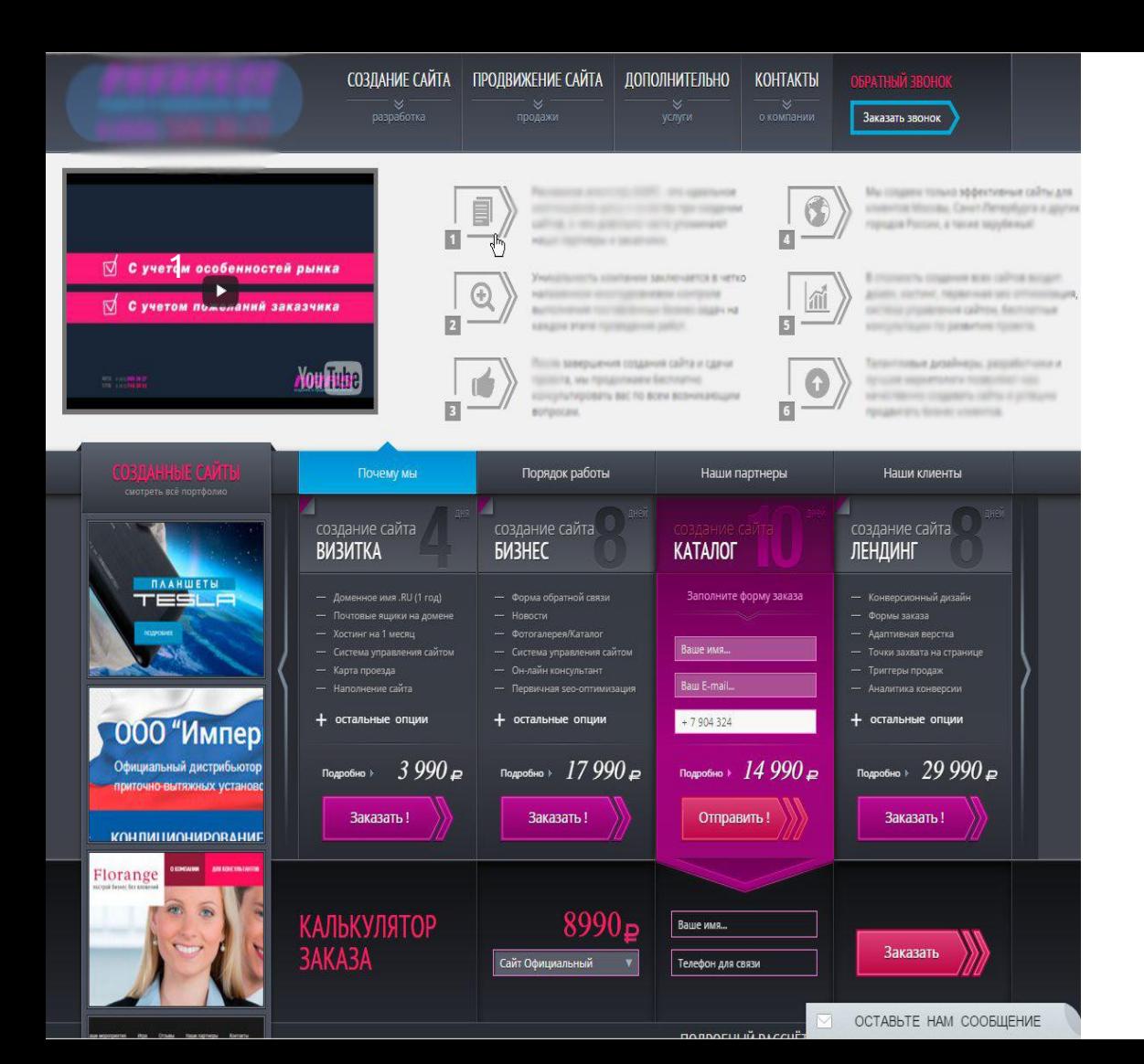

### Пример не соблюдения данного правила в вебе

#### Более 7+ объектов

Более чем 7+ сценариев поведения пользователя

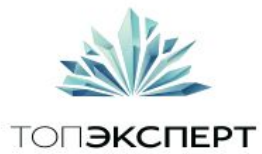

Можно сказать что у людей в мозгу есть сетка, которая позволяет нам навигировать внутри пространства и эта сетка масштабируемая.

Есть масштаб улицы, а есть масштаб планшета. Все равно пространство покрывается сеткой, и мы вспоминаем определенное место. Это наша геометрическая память.

Графически она представляется как-то так:)

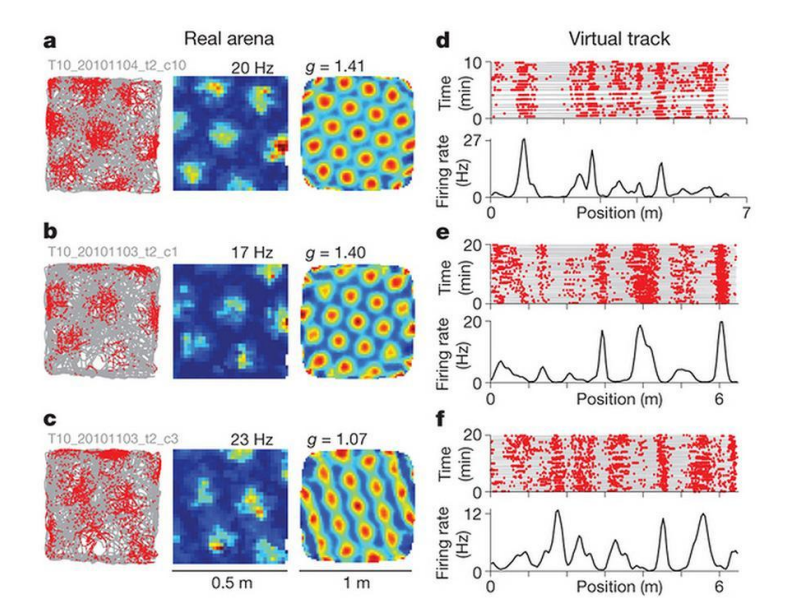

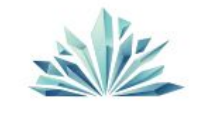

**ТОПЭКСПЕРТ** 

Источник: http://www.bbc.com/news/health-29504761

## Закон края

<sup>1</sup>Середину и края пользователь различает лучше всего. Промежуточные положения тоже неплохо запоминаются, а вот промежуточные между промежуточными работают слабо.

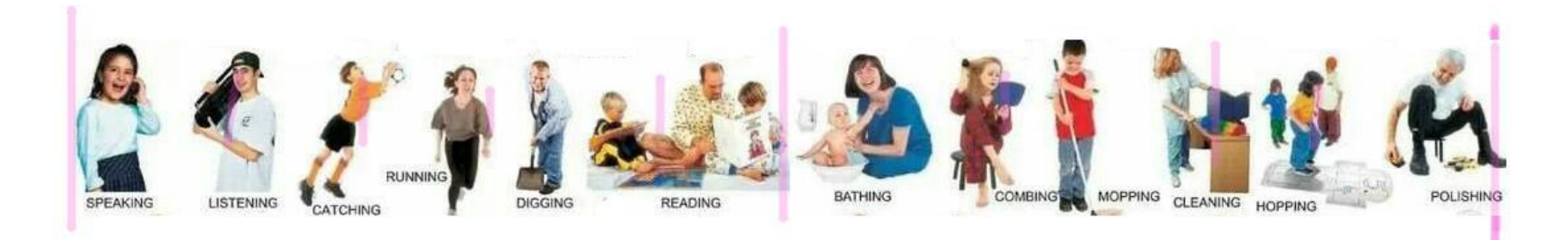

Это не хорошо и не плохо, просто так работает наш мозг..

Источник: http://www.bbc.com/news/health-29504761

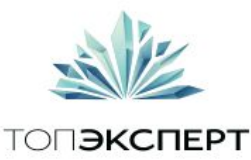

<sup>1</sup>Наш мозг может еще группировать объекты и многое другое.

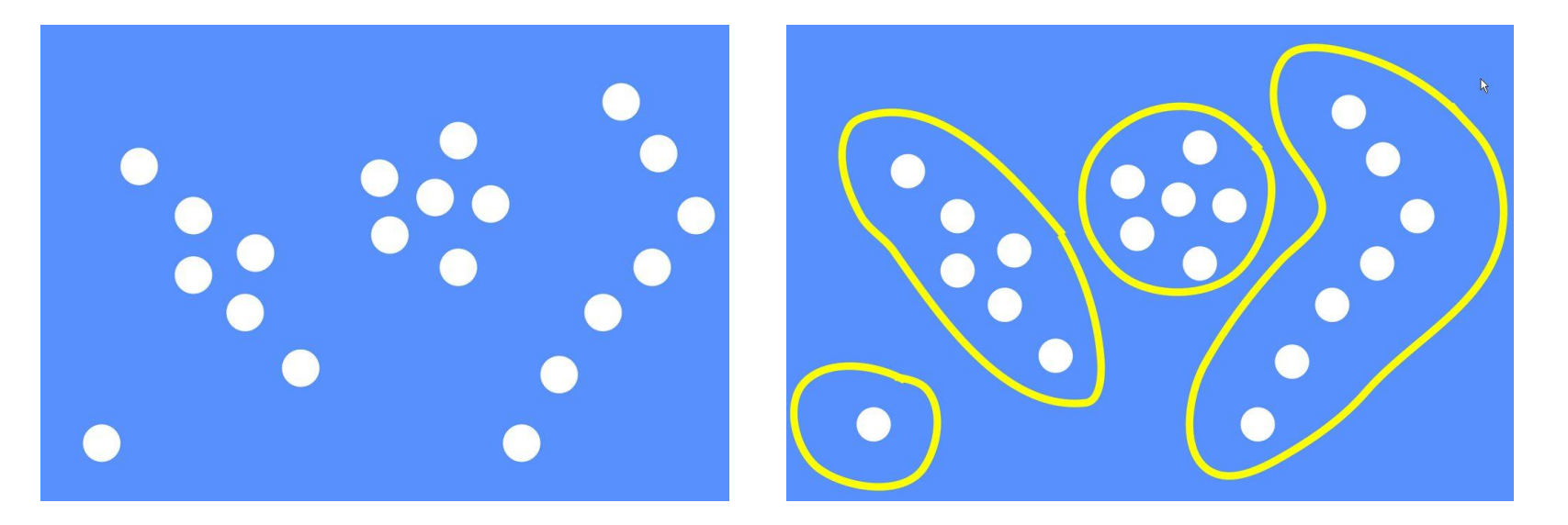

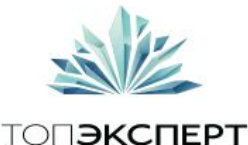

## Находить соответствия

1 Типографика, содержание и текст картинки кажутся логичными и вызывают у Вас определенные мысли и ощущения.

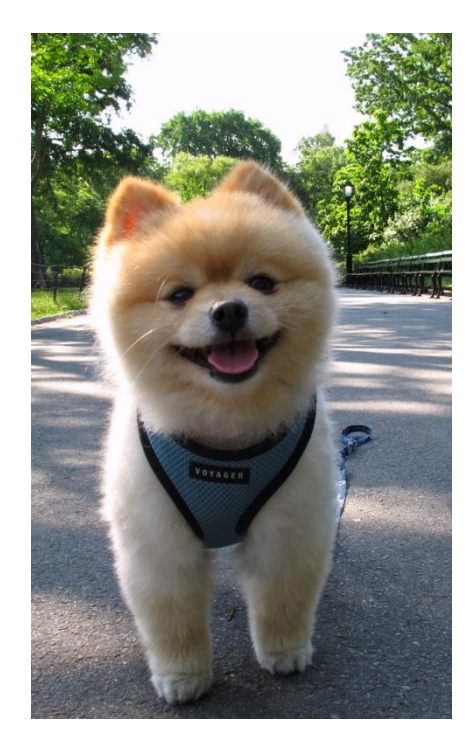

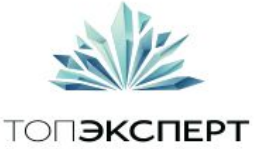

<sup>1</sup>Например легко и быстро отделять объект от фона.

### Объект и фон. Иногда это очень легко сделать

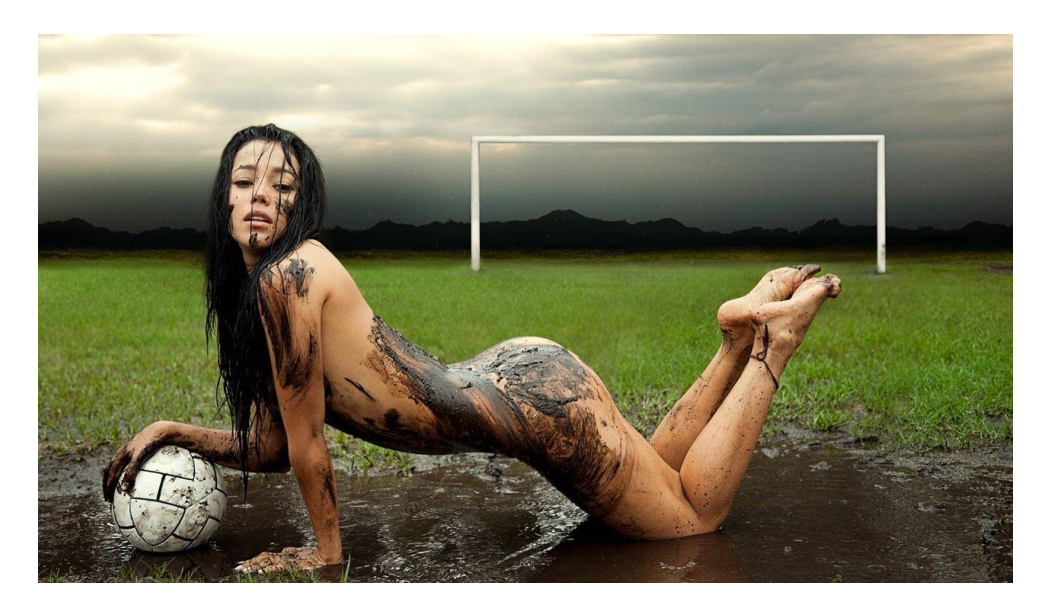

Понятно кто объект, а что фон? :)

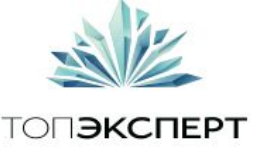

#### Иногда это не очень просто

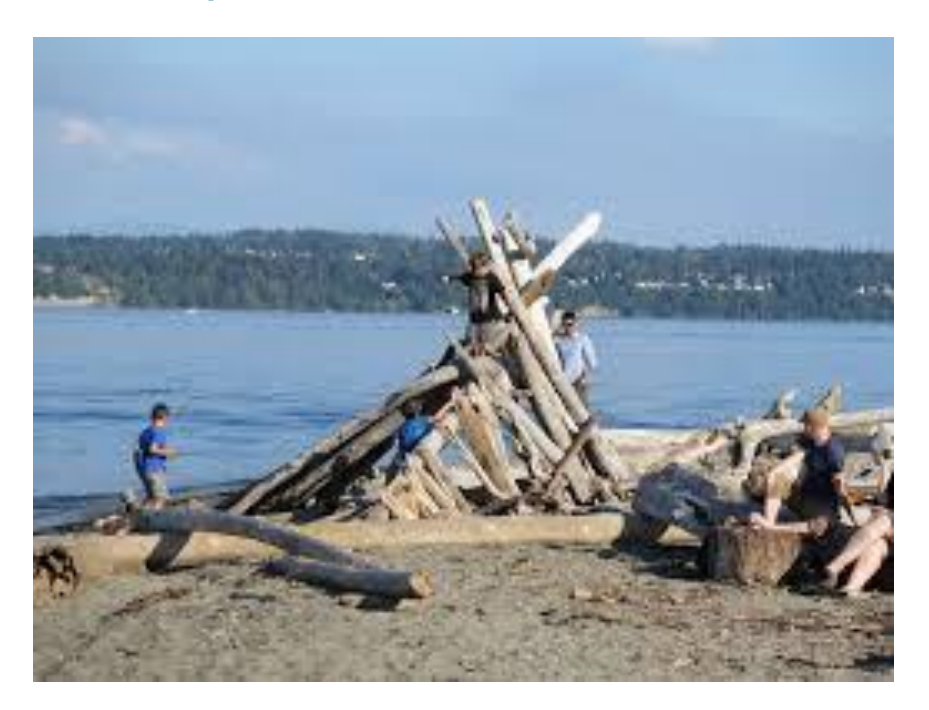

Понятно кто объект, а что фон?:)

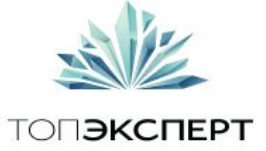

## Что имеем в итоге?

### <sup>1</sup>Можно графически изобразить это как тепловые карты использования веб страниц

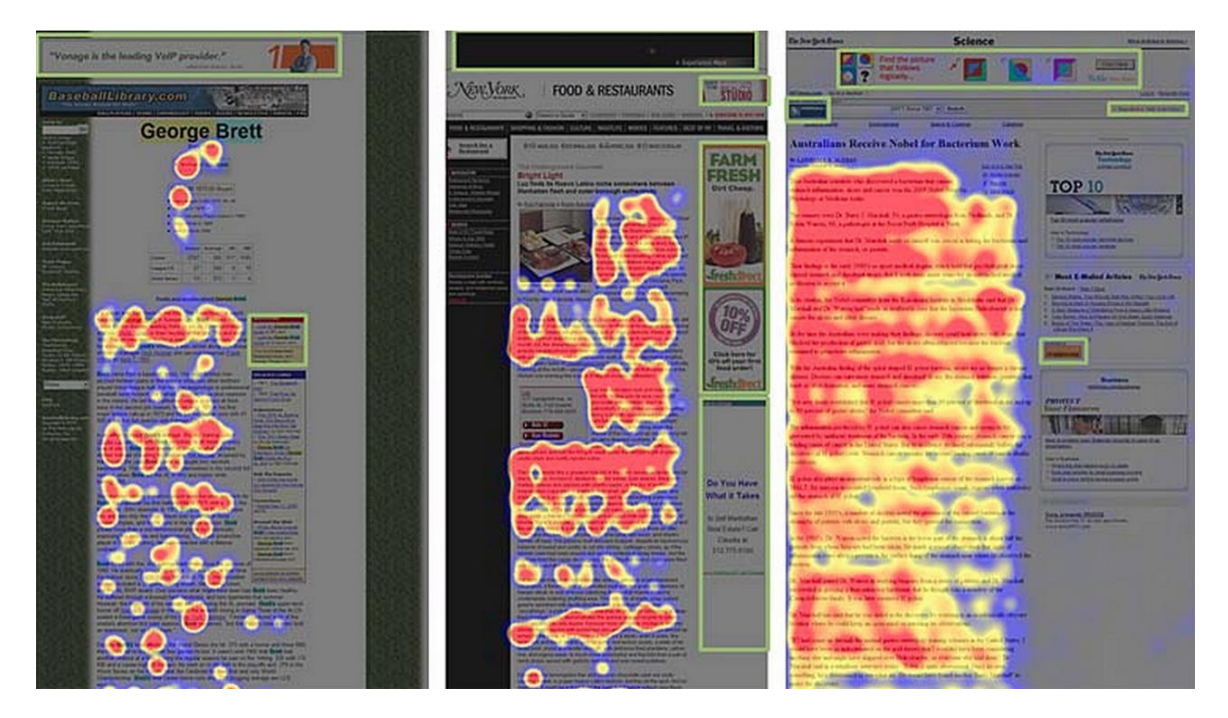

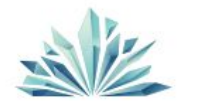

ТОП**ЭКСПЕРТ** 

# Построим "условную" тепловую карту <sup>1</sup> по предыдущим примерам

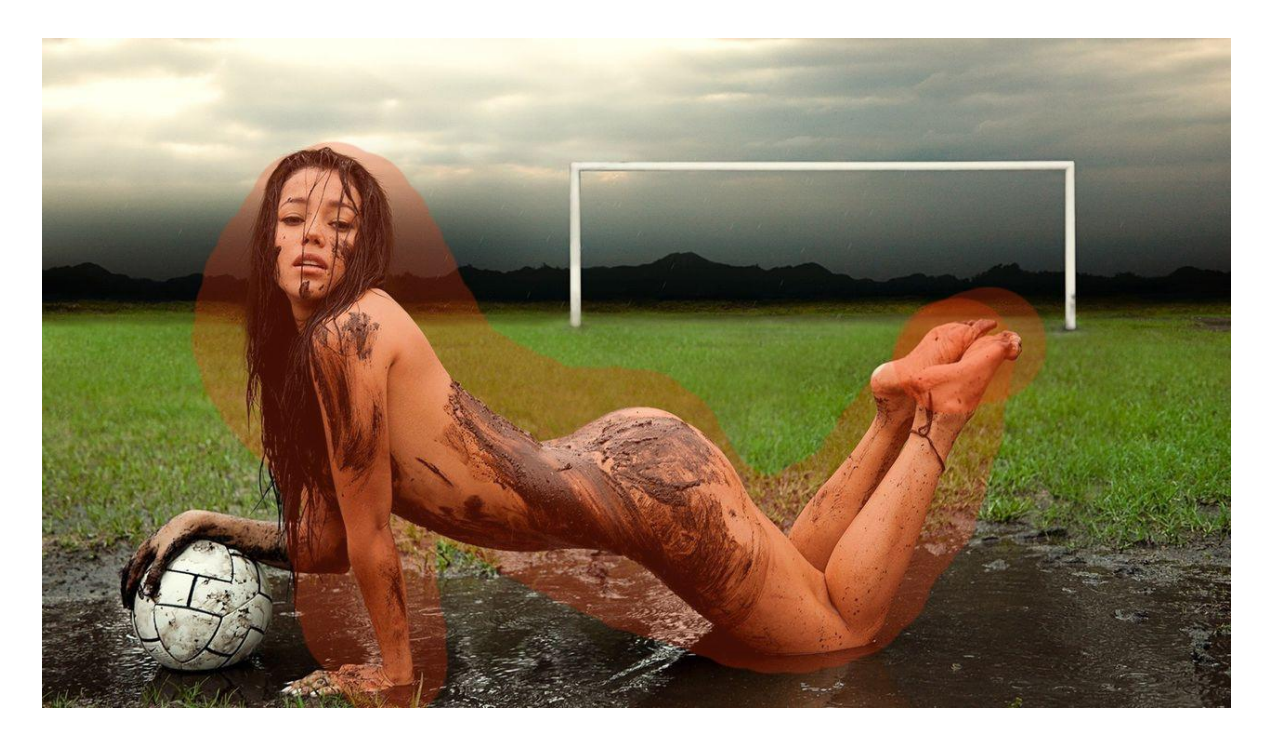

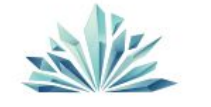

**ТОПЭКСПЕРТ** 

# Построим "условную" тепловую карту <sup>1</sup> по предыдущим примерам

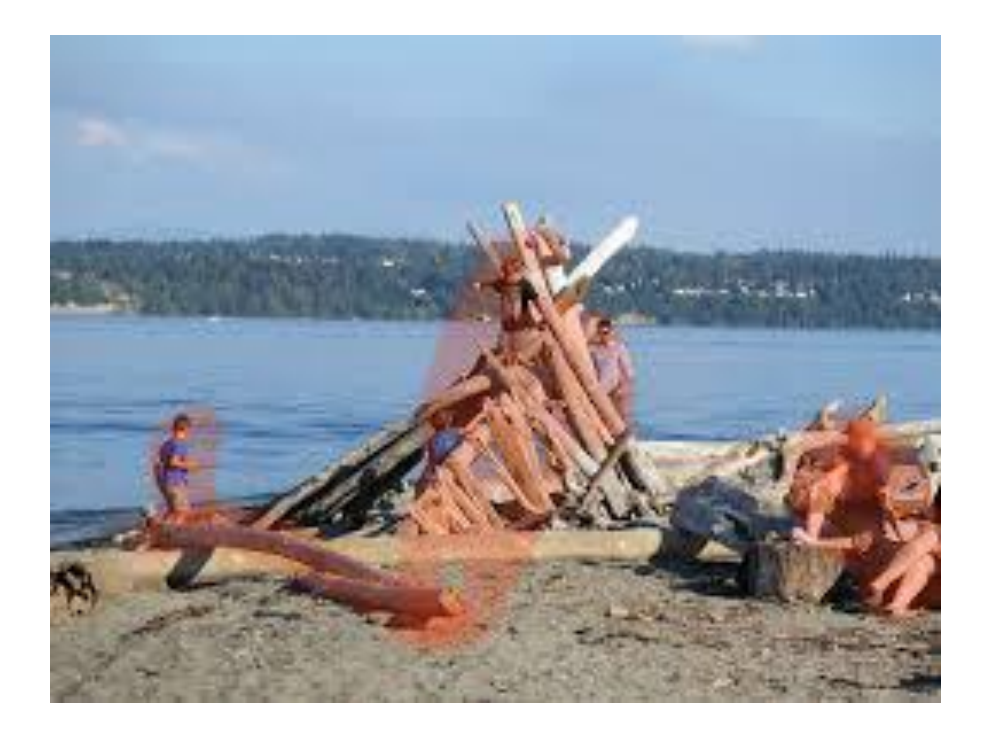

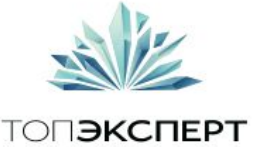

# Скорость просмотра

<sup>1</sup>Пользователя просматривающего рекламные сообщения можно сравнить с человеком едущим на машине с большой скоростью.

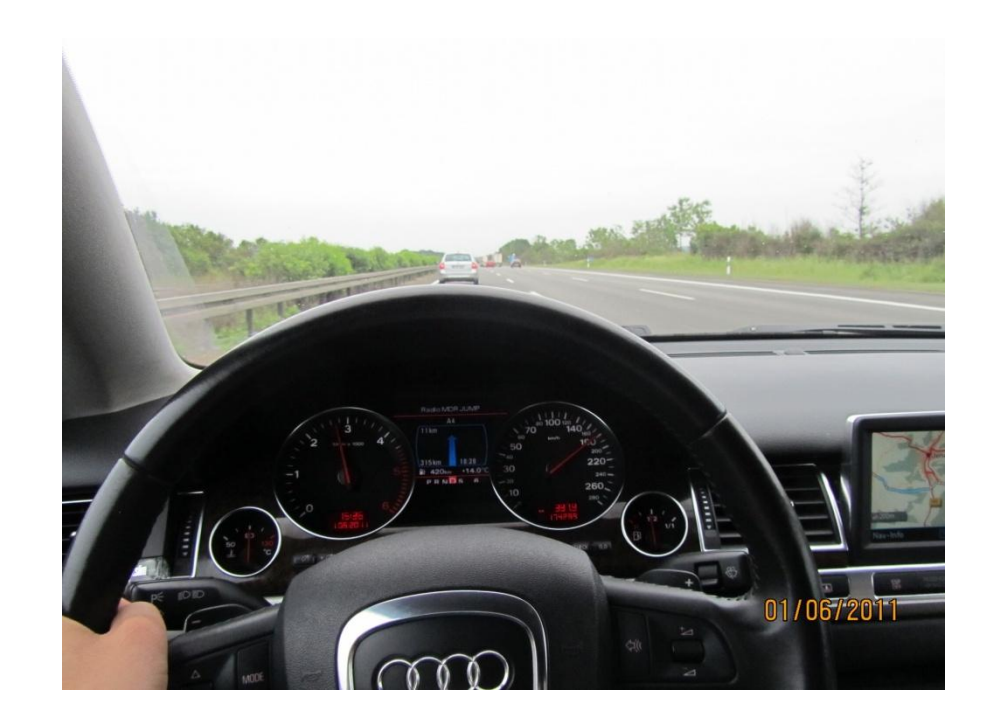

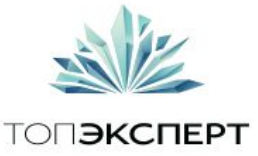

<sup>1</sup>Разберем простой пример. Соответствия образа и репрезентации.

Ваши текстовые посылы должны подкрепляться репрезентативными образами тех. объектов которые Вы представляете.

Это одна из наиболее частых ошибок в любой рекламе.

Вы заметили что большинство слайдов я дополняю картинками и они подбираются согласно моим представлениям об информации на слайде.

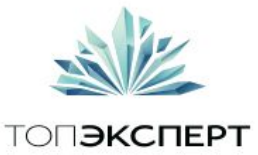

<sup>1</sup>Разберем простой пример. Соответствия текста содержанию.

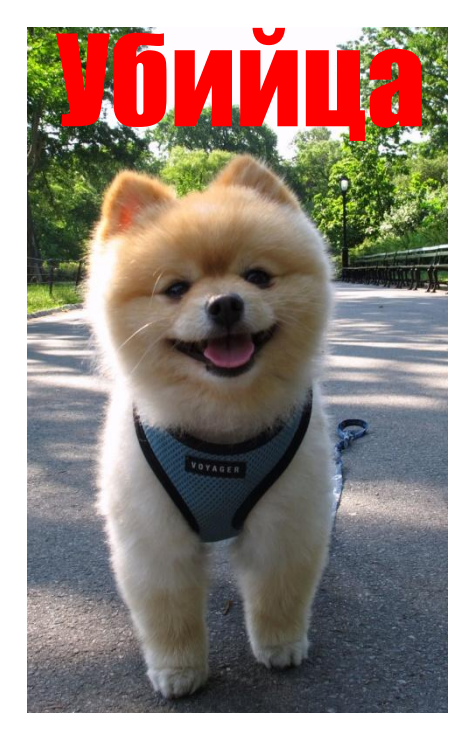

Можно посмеяться например? Юмор часто построен на несоответствиях образов и значений.

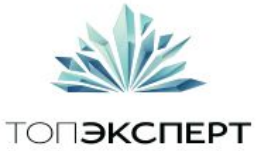

<sup>1</sup>Разберем простой пример.

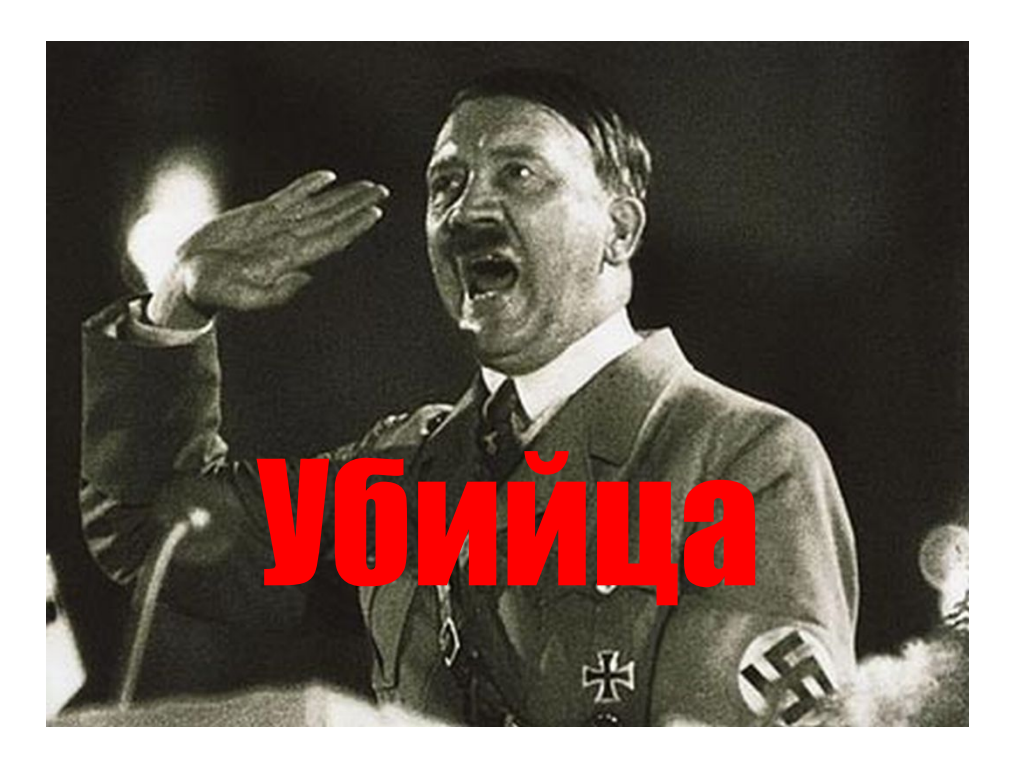

А так?

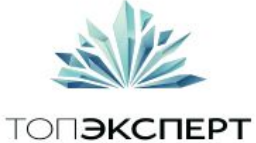

#### Наоборот

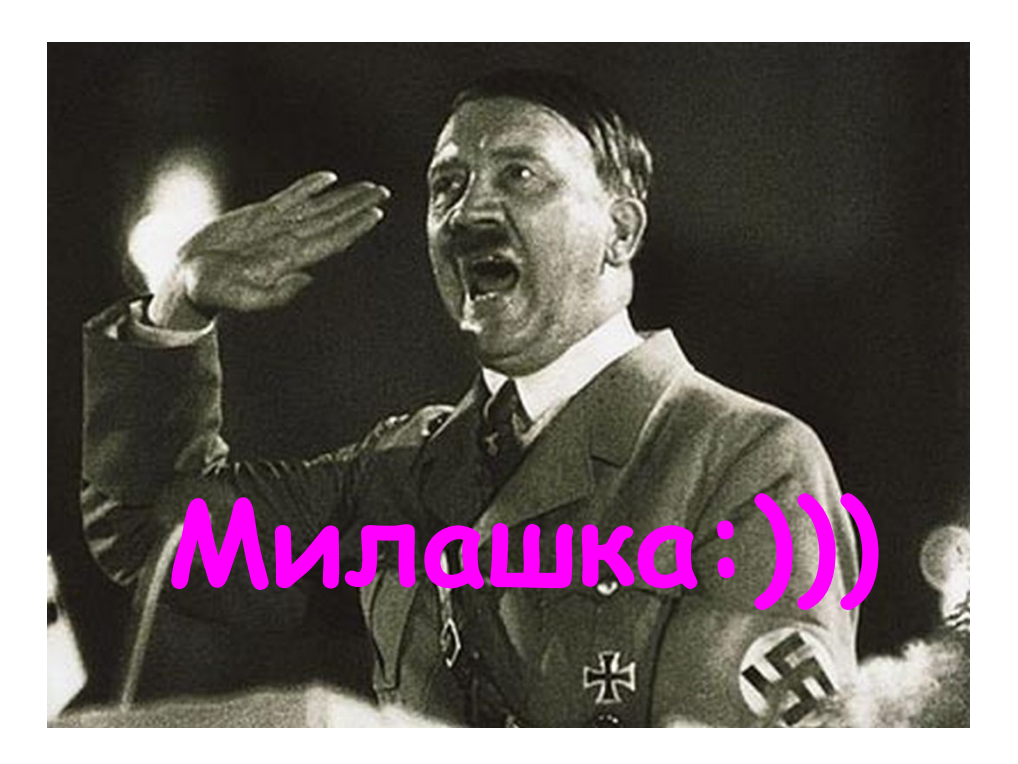

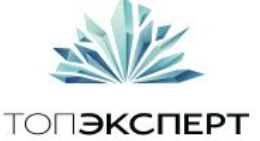

# Контекст должен дополнять и усиливать образ

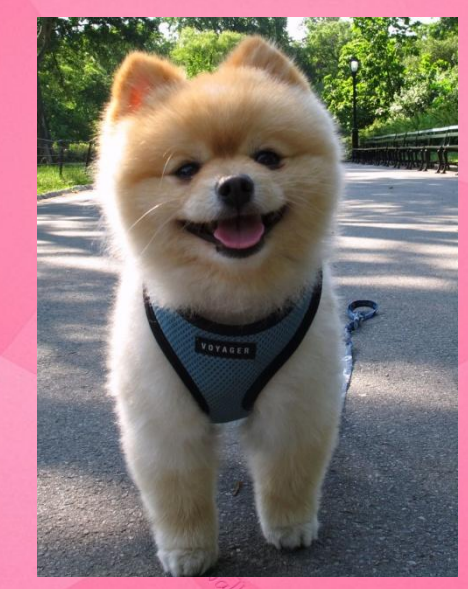

**Милашка:)))**

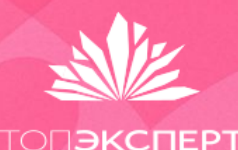

# **Контекст должен дополнять** И усиливать образ

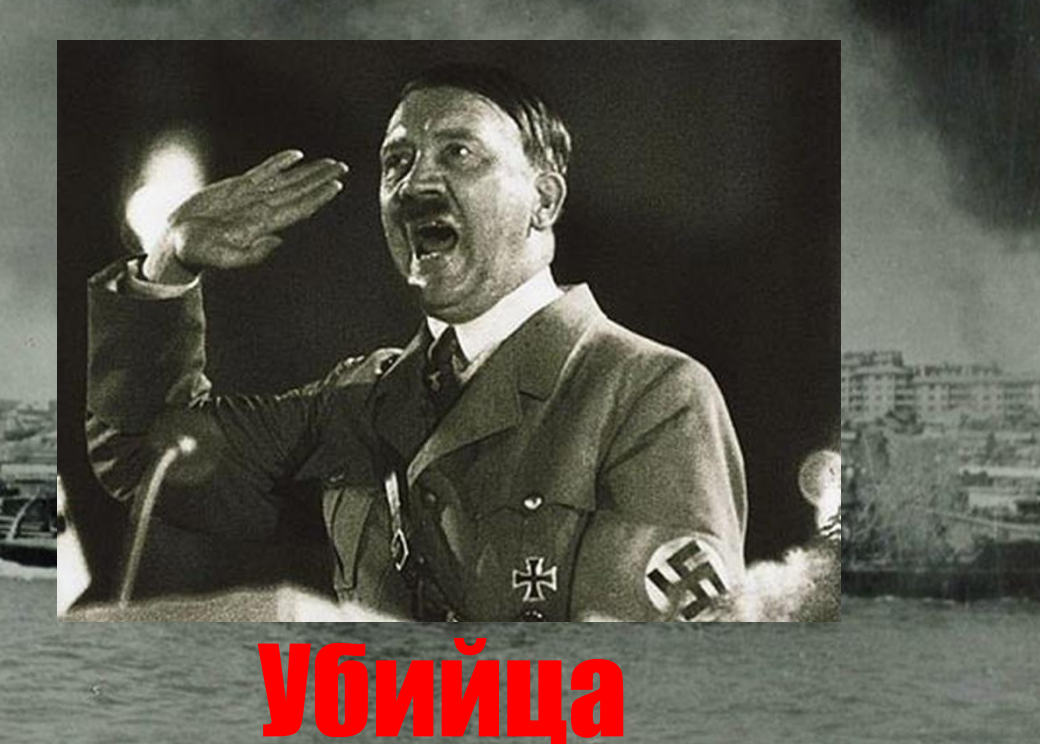

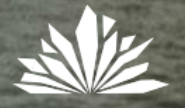

**ТОПЭКСПЕРТ** 

# Построение репрезентационных образов <sup>1</sup>

Вы работаете с: Объектом Посылом Контекстом

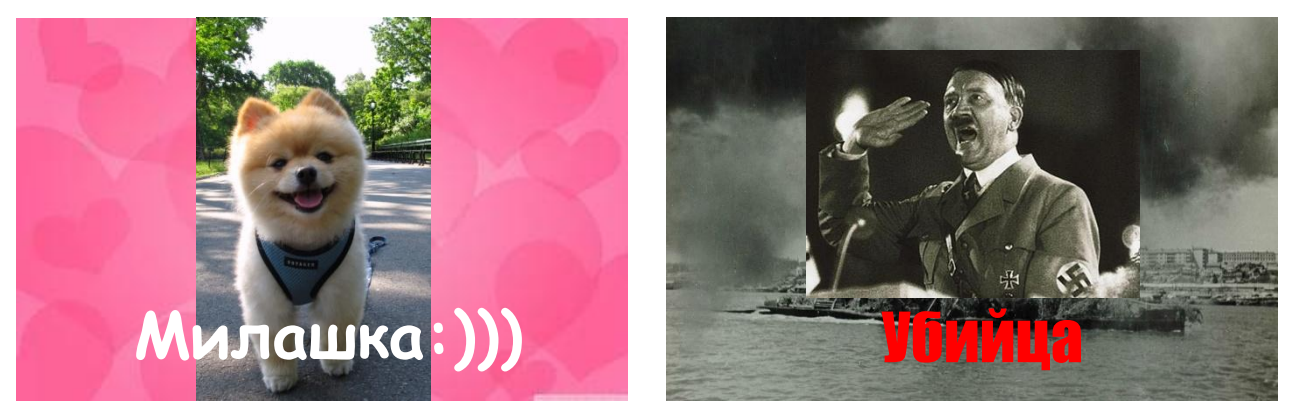

Объект виден на фоне и легко отличим. Контекст соответствует объекту и воспринимается естественно для большинства людей.

Контент соответствует контексту и объекту.

Далее включаются уже вопросы типографики размещения и целая куча хитростей.

Но у Вас должны быть соблюдены эти базовые принципы.

Если их нет в лучшем случае то что Вы сделаете будет выглядеть смешно.

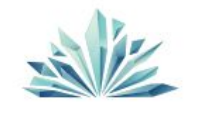

ТОП**ЭКСПЕРТ** 

# Вспомните школьные карточки по английскому <sup>1</sup>

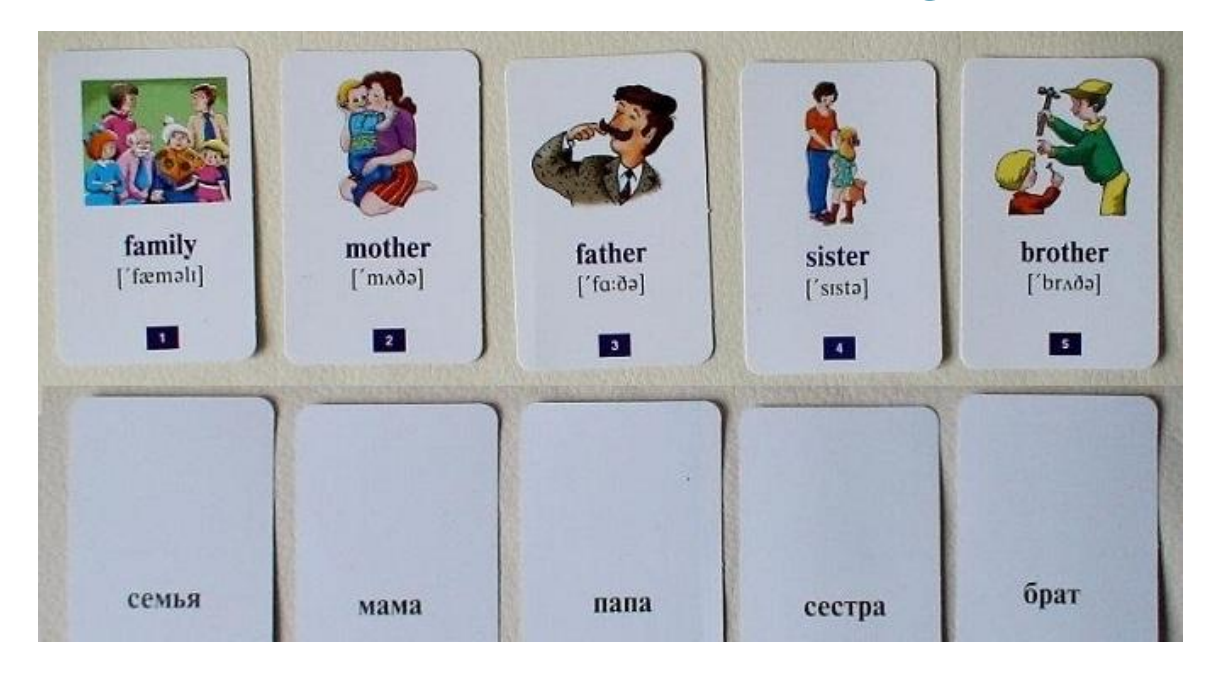

**ТОПЭКСПЕРТ** 

### Четкое соответствие образов и слов
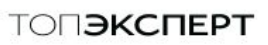

#### Просто до тех. пор пока не переходим к практике

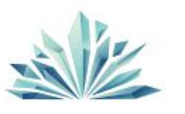

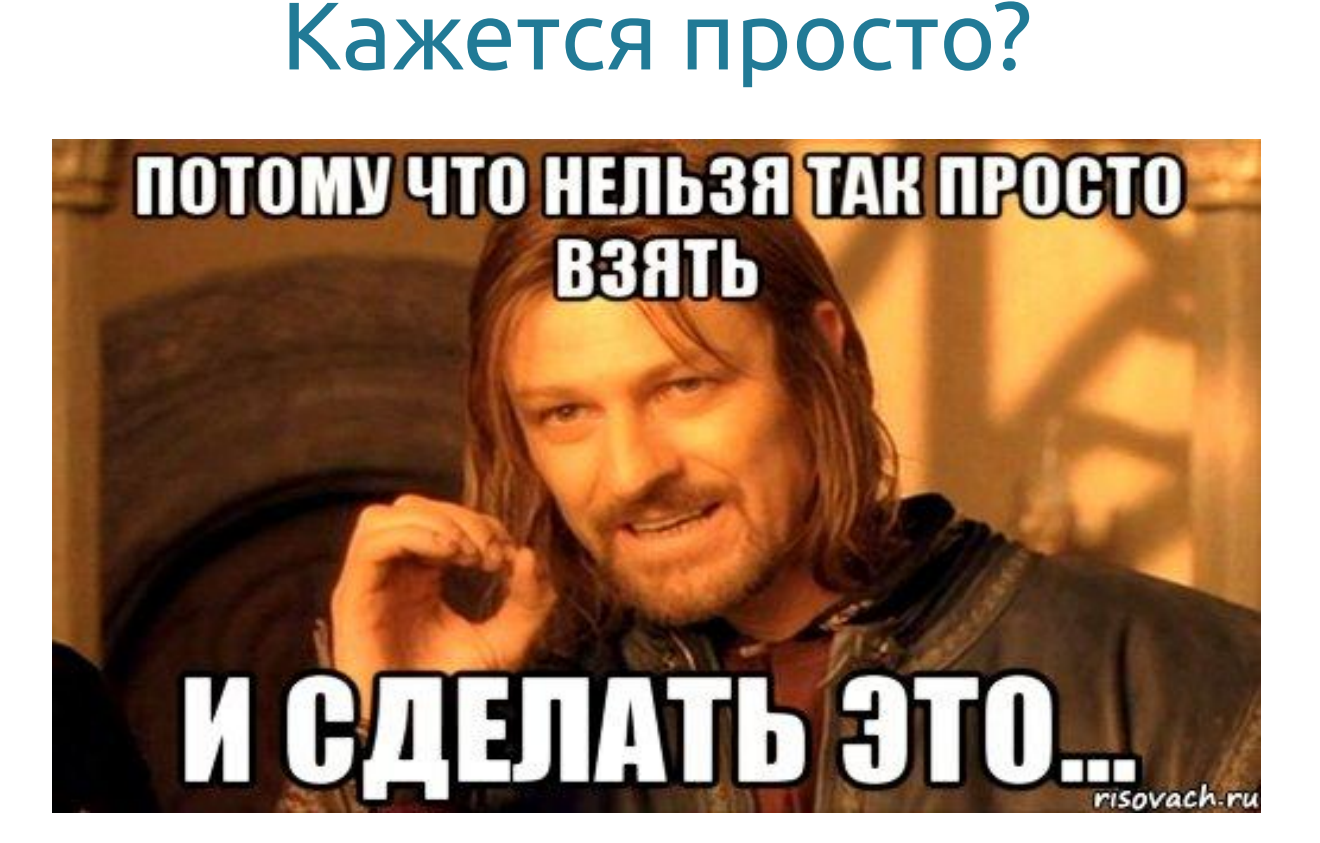

## В сухом остатке

### <sup>1</sup>Как видит пользователь нашу рекламу?

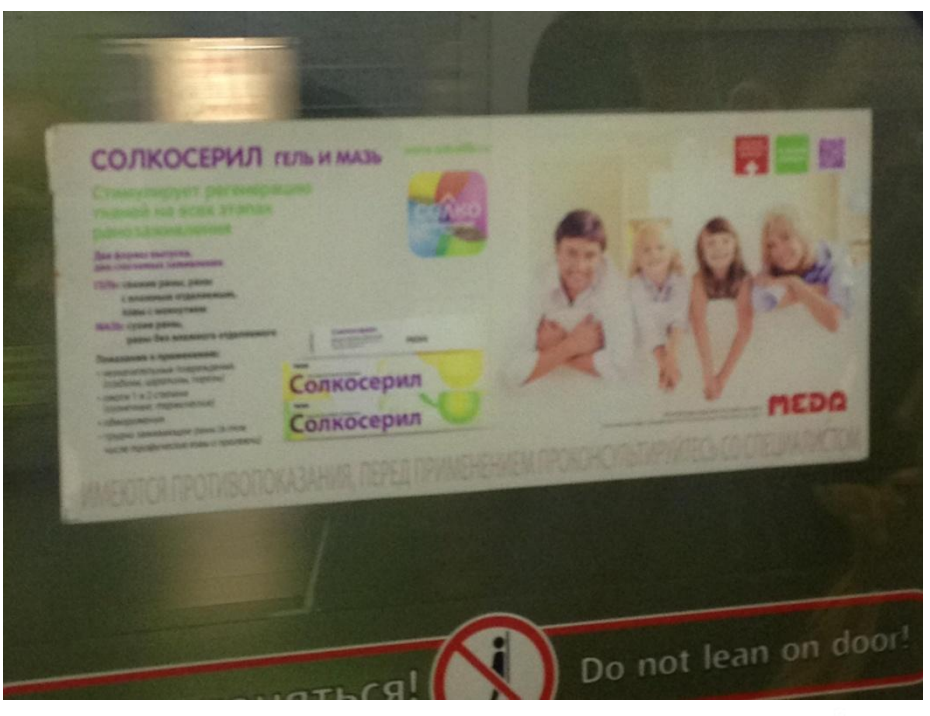

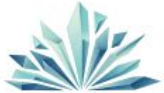

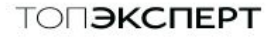

# В сухом остатке

### 1 Я вижу:

Семья, дети. Солко… (не могу выговорить) Гель мазь, непонятно от чего и зачем. Лого по центру, не видел такого раньше. Что-то что я не могу прочитать. Цветные квадраты справа. Пошел дальше гулять взглядом по вагону метро. Потратил примерно 3-7 секунд.

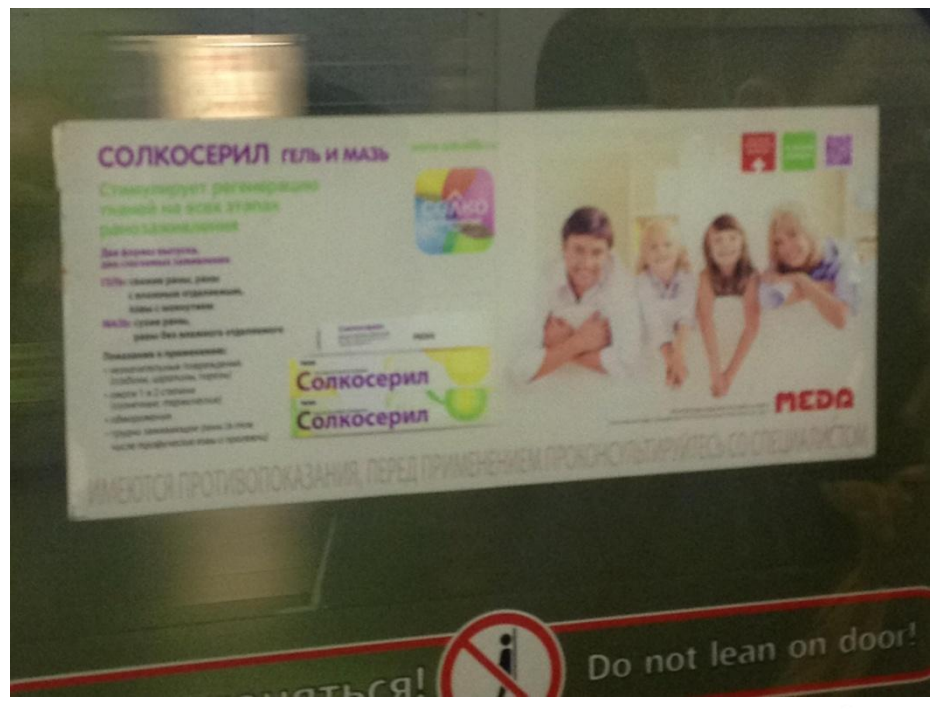

### С вашим сайтом происходит ровно тоже самое

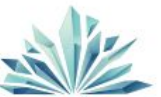

## В сухом остатке

1 Изображение снятое камерой телефона на ходу при плохом освещении. Да именно так. Очень быстро и не вдаваясь в подробности.

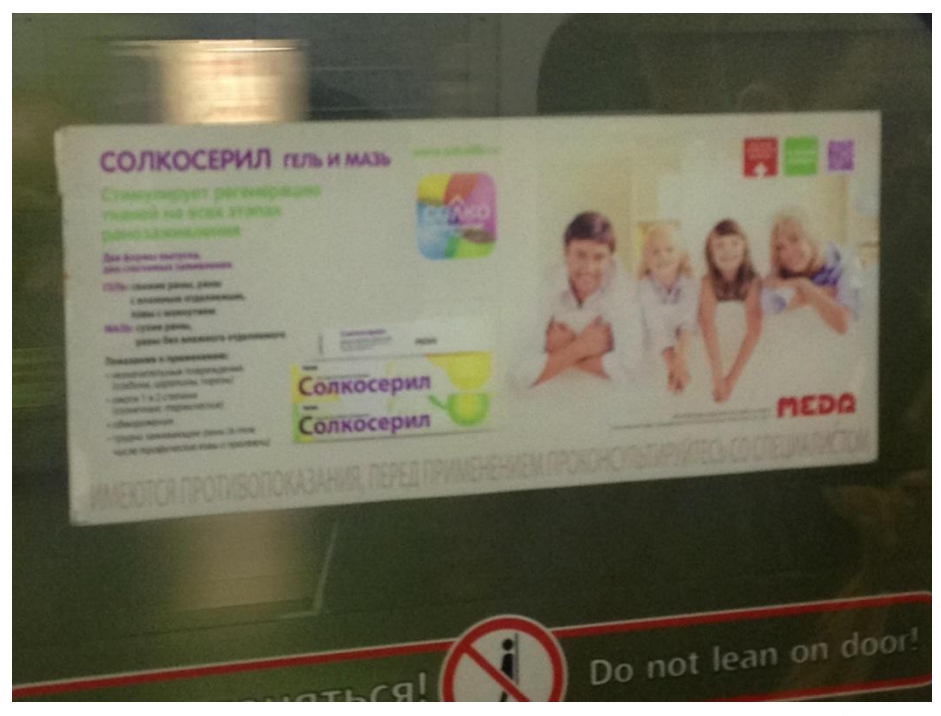

С вашим сайтом происходит ровно тоже самое

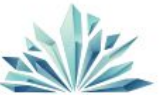

# Выводы по блоку

Психологических приемов подачи информации великое множество. Прочитать про них можно например здесь: http://lpgenerator.ru/blog/

#### ВАЖНО ЗАПОМНИТЬ ОСНОВНОЕ

- Компоновка текста и фона
- Выделение главного объекта
- Планирование действий пользователя на вашей странице
- Явное соответвие текста и образа

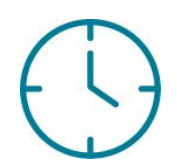

Маленькое задание на 15 минутный перерыв. Запомните и посчитайте все зеленые предметы в Вашей комнате.

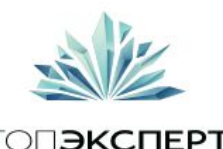

# $\overline{\phantom{a}}$ Перерыв  $\overline{\phantom{a}}$   $\overline{\mathcal{O}}$

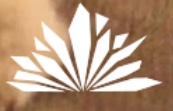

# Построение эффективного офера

1 "Офер" это формализованное в текст предложение Вашего товара и услуги для данного пользователя.

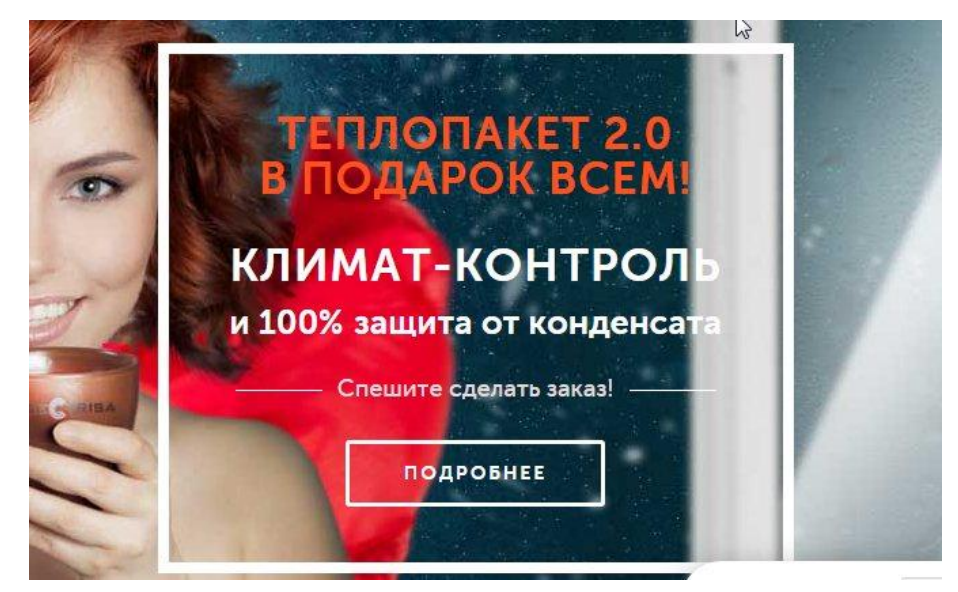

Офер, может быть 1 их может быть несколько. Они могут быть связаны между собой, либо разбиты на группы не связанные между собой.

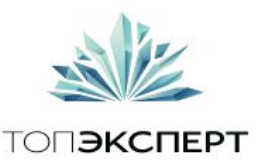

## Уникальное торговое предложение

<sup>1</sup>УТП (ценностное предложение) — это собирательный термин для набора маркетинговых посланий, описывающих ваш товар/услугу. Офер или уникальное торговое предложение в рекламе состоит, как правило, из 4 элементов:

- основной заголовок;
- поддерживающий заголовок;
- текст, усиливающий заявление;
- заключительный аргумент.

Необязательно, чтобы все элементы УТП обязательно присутствовали на вашей целевой странице, однако их полный комплект окажет на пользователя более мощное воздействие.

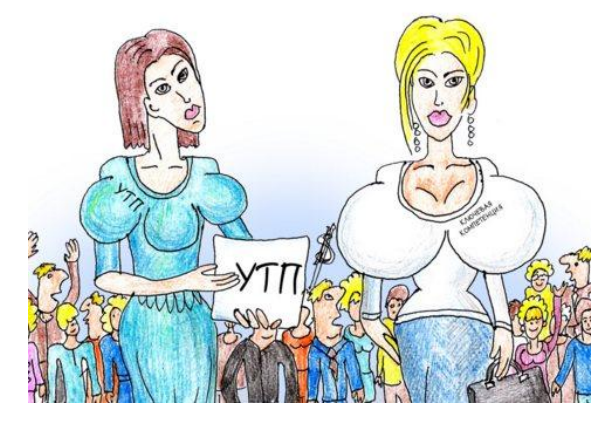

Проще говоря, офер есть обоснование состоятельности и ценности вашего коммерческого предложения. Хотя ценностное предложение формулируется в текстовой форме, на него должны работать все остальные элементы лендинга: графика, видео, собственно архитектурные составляющие страницы (особенности верстки, привлекающие внимание пользователя к УТП).

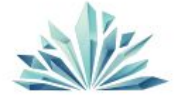

## Что поможет создать хороший офер?

1ПОСТАНОВКА ЦЕЛЕЙ И ЗАДАЧ ДЛЯ ДАННОЙ СТРАНИЦЫ

ПРОРАБОТКА КОНКРЕТНЫХ ВЫГОД ДЛЯ ПОЛЬЗОВАТЕЛЯ Оставив почту он получит. Купив доп. товары это принесет ему.

#### РАССМОТРИТЕ ПОЗИЦИЮ ВОСПРИЯТИЯ ПОЛЬЗОВАТЕЛЯ. КАКУЮ ЦЕННОСТЬ НЕСЕТ ЕМУ ВАША СТРАНИЦА

Что он получает работая с Вашим документом. Обратитесь к его намерению.

#### МАКСИМУМ КОНКРЕТИКИ В ПРЕДЛОЖЕНИИ

Ремонт сгоревшей прокладки ХХХ – это просто! Ремонт сгоревшей прокладки ХХХ всего за один час!

ОБРАЗЕЦ БРИФА ДЛЯ ПОСАДОЧНОЙ СТРАНИЦЫ https://drive.google.com/file/d/0B3o28WS43dbqTXVBOXUyUm1kZ1E/view?usp=sharing

НАЛИЧИЕ СРАВНЕНИЯ С ДРУГИМ ПРОДУКТОМ. ОТЗЫВЫ, ДОВЕРИЕ. СОЗДАНИЕ ОФЕРА ДЛЯ ВАШЕЙ ЦЕЛЕВОЙ АУДИТОРИИ

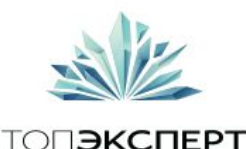

# Постановка целей и задач <sup>1</sup> для страницы

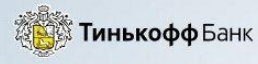

8 800 555-77-78 Бесплатно по России

Бесплатная доставка карты в г. Санкт-Петербург

Смотрим на страницу, предлагаем сценарии пользователя. Только в действиях

### Узнай решение банка онлайн

Заполни заявку на кредит и узнай решение банка онлайн

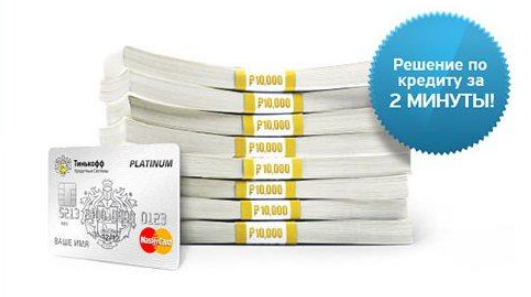

- ◆ До 300 000 р. сумма кредита
- ◆ Без процентов до 55 дней
- Без визита в банк и справок о доходах
- Без комиссии погашение по России

Получить кредит

Подробнее о карт

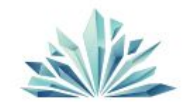

# Постановка целей и задач <sup>1</sup> для страницы

- 1. Сменить регион
- 2. Прочитать текст
- 3. Посмотреть на картинку с деньгами и картой
- 4. Нажать кнопку получить кредит
- 5. Нажать кнопку подробнее

о карте

6. Посмотреть на лого компании

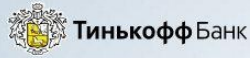

8 800 555-77-78 Бесплатно по России

Бесплатная доставка карты в г. Санкт-Петербург

### Узнай решение банка онлайн

Заполни заявку на кредит и узнай решение банка онлайн

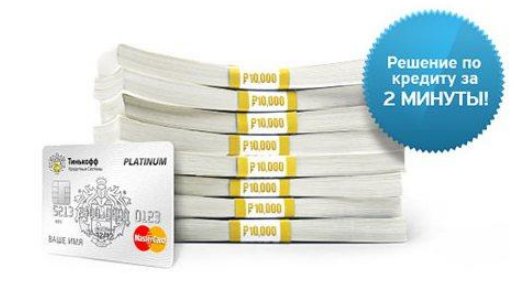

- ◆ До 300 000 р. сумма кредита
- ◆ Без процентов до 55 дней
- Без визита в банк и справок о доходах
- Без комиссии погашение по России

Получить кредит

Подробнее о карт

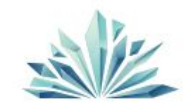

# Постановка целей и задач <sup>1</sup> для страницы

- 1. Лого левый угол
- 2. Текст левый угол
- 3. Телефон
- 4. Текст под ним
- 5. Текст с регионом и ссылка на регион
- 6. Заголовок
- 7. Картинка
- 8. Кнопка

Более 8 объектов и более 6 вариантов действий

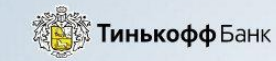

8 800 555-77-78 Бесплатно по России Бесплатная доставка карты в г. Санкт-Петербург

### Узнай решение банка онлайн

Заполни заявку на кредит и узнай решение банка онлайн

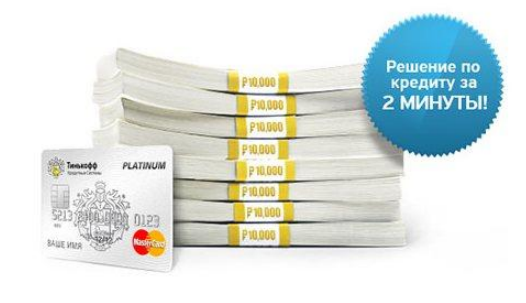

- ◆ До 300 000 р. сумма кредита
- ◆ Без процентов до 55 дней
- Без визита в банк и справок о доходах
- Без комиссии погашение по России

Получить кредит

Подробнее о карте

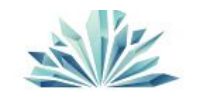

### Микро и макро конверсии

### 1 Пример макро конверсии

Так не бывает "Я хочу что бы пользователь, посмотрев на мой лэндинг, так восхитился, что отдал все деньги что у него есть, и купил мой продукт, и был моим рабом до конца жизни! <u>И</u> еще лабутены хочу!"

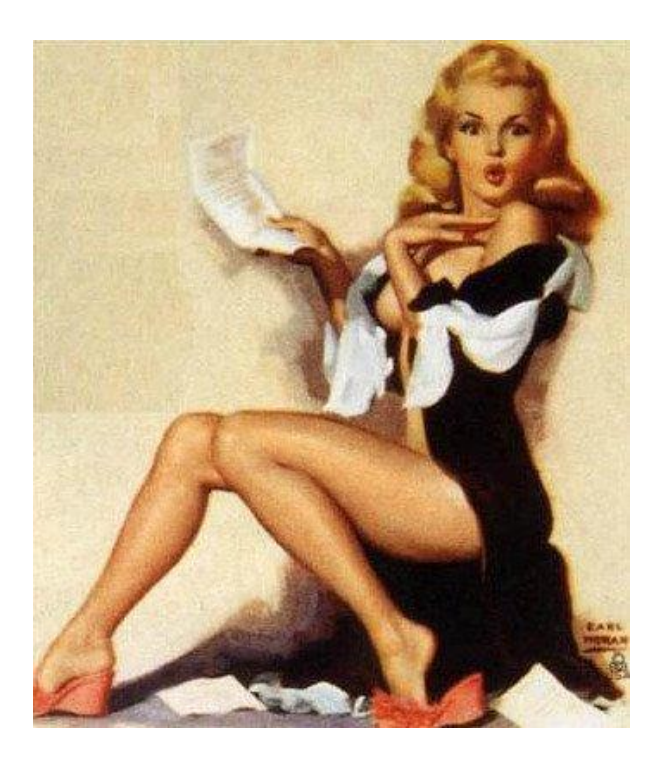

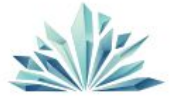

## Стадии принятия решений

#### 1ЭТАП 1. ОСОЗНАНИЕ ПРОБЛЕМЫ (НУЖДЫ)

Здесь действуют две группы раздражителей — внутренние и внешние. На этом этапе определяется, какие именно проблемы возникли, чем вызвано их возникновение, и каким образом вывели они потребителя на конкретный товар.

#### ЭТАП 2. ПОИСК ИНФОРМАЦИИ ПОТРЕБИТЕЛЕМ (ПОИСК РЕШЕНИЯ)

Осуществляется с использованием различных источников информации: личные источники, коммерческие источники, общедоступные источники (СМИ), источники эмпирического опыта.

#### ЭТАП 3. ОЦЕНКА ВАРИАНТОВ ПОТРЕБИТЕЛЕМ (ВЫБОР ОПТИМАЛЬНОГО)

Осуществляется путем определения и сравнения свойств товаров, показателей значимости характерных свойств товара (хлеб мягкий), убеждения о марках (хорошо известная), функции полезности разных вариантов товаров, которые могут решить возникшую проблему.

#### ЭТАП 4. РЕШЕНИЕ О ПОКУПКЕ (ПРИНЯТИЕ ЦЕНЫ)

Принимается как результат предыдущих этапов, и здесь важны решения, связанные с тем, какой товар куплен, в каком количестве, по какой цене и т. д.

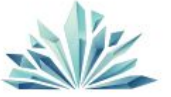

# Стадии принятия решений

#### ЭТАП 5. РЕАКЦИЯ НА ПОКУПКУ (ОЦЕНКА ПРАВИЛЬНОСТИ ВЫБОРА ТОВАРА)

Включает в себя ряд действий разного характера: осознание степени удовлетворения покупкой, действия после покупки, решение конечной судьбы купленного товара.

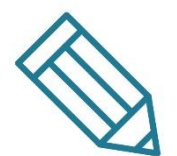

Модель принятия решения о покупке корпоративным покупателем несколько отличается, в силу того, что здесь другой приоритет показателей и действуют другие факторы.

Подробнее читать здесь: http://www.grandars.ru/student/marketing/process-prinyatiya-resheniya-o-pokupke.html

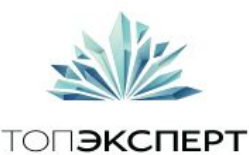

### Микро и макро конверсии

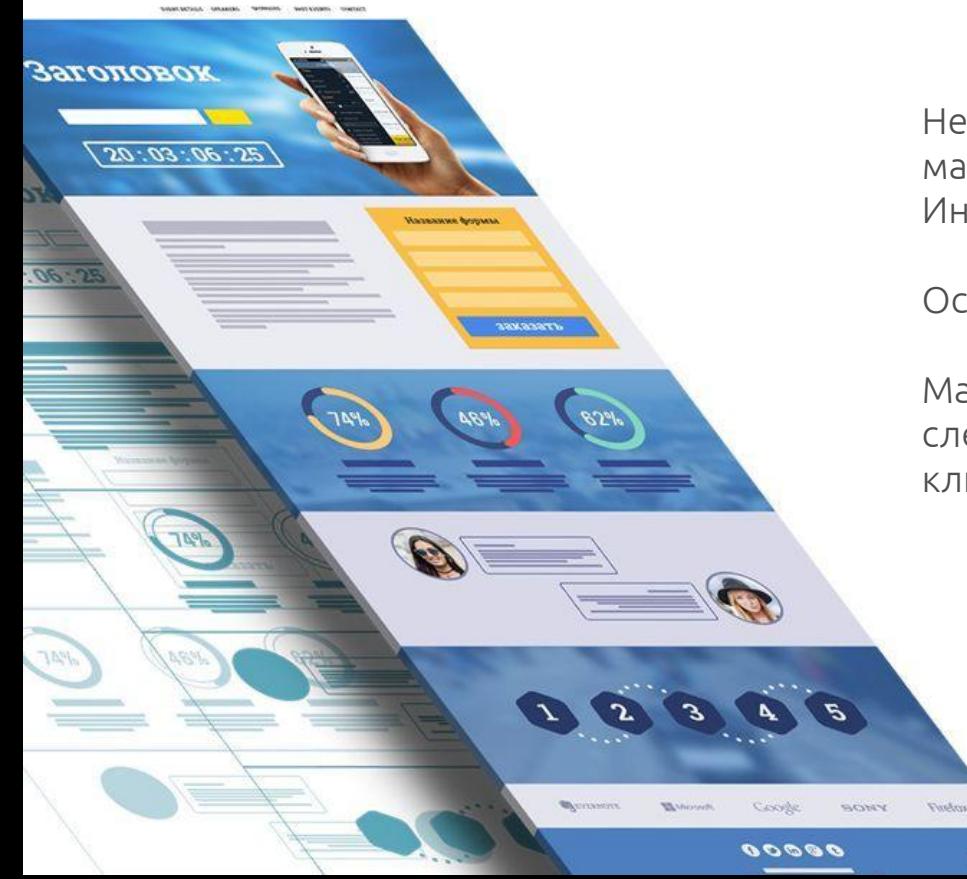

Не всегда разумно ставить цель для лэндинга как макро конверсию. Иногда достаточно сделать микро конверсию.

Оставить контакт, купить демо версию продукта.

Макро конверсия может совершаться при следующей итерации взаимодействия с клиентом, либо менеджером.

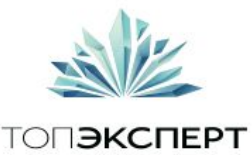

## Простейший пример микро конверсии

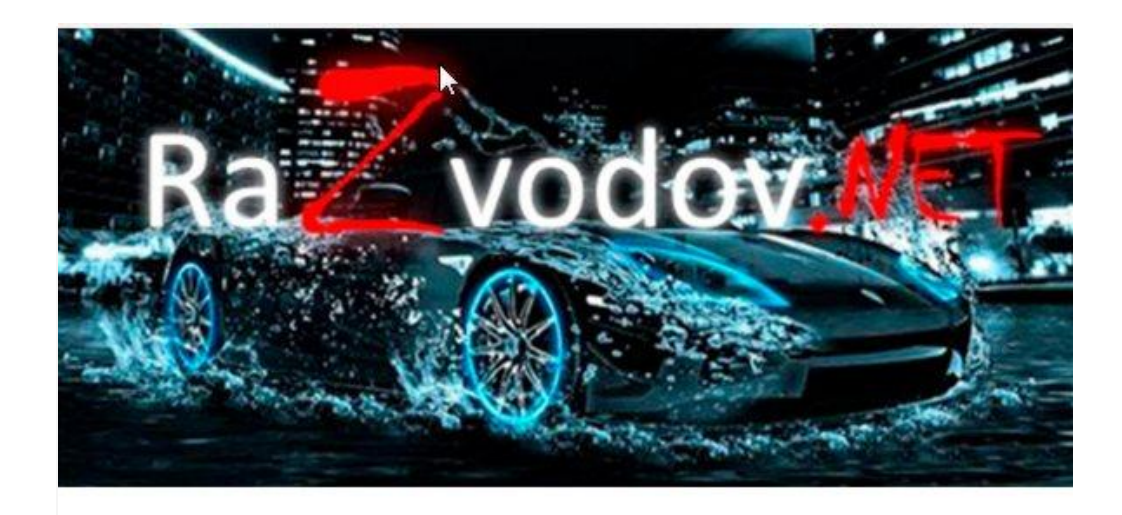

### -76% на услуги автомойки с 6 постами RaZvodov.net

7 лет успешной работы! 110 р. за автомойку «Экспресс», 350 р. за мойку кузова и уборку салона, 450 р. за полный

### Конверсия и продажа в два шага

Данный офер говорит, предлагает нам автомойку с высокой скидкой.

Собирает телефоны и адреса электронной почты. Дает купон.

Далее эти данные могут быть использованы для построения и продажи услуг автосервиса.

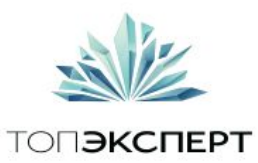

## Создание персонажей

#### ОПИСАНИЕ ЦЕЛЕВОЙ АУДИТОРИИ

- женщины в возрасте 25-44 лет;
- черпают вдохновение из журналов;
- имеют небогатый жизненный опыт;
- не уверены в будущем;
- активно пользуются интернетом;
- общительны;
- большое значение отдают цвету и цветовым сочетаниям;
- трудно смоделировать
- возможный сценарий их действий на сайте компании.

Это отдельная тема. Прочитать про нее можно здесь: Алан Купер "Психбольница в руках пациентов" И тут: https://megamozg.ru/post/1346/

Вы должны знать что этот метод существует. Но я лично пока больше отдаю предпочтение сценарному анализу и ролям. Не детализируясь до уровня абстрактных персон.

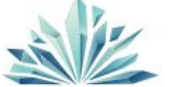

# Вы создаете посадочную страницу не для себя <sup>1</sup>

Да именно. Вы создаете посадочную страницу для Ваших пользователей. Не для Боса, не для отдела маркетинга, рук. проекта и даже не для его секретарши.

Для тех людей которые придут на эту страницу. Не для конкурентов, не надо слепо копировать, можно только брать части и улучшать.

Один из хороших приемов, это когда пользователь "как бы видит себя на данной странице"

Кого мы тут видим?

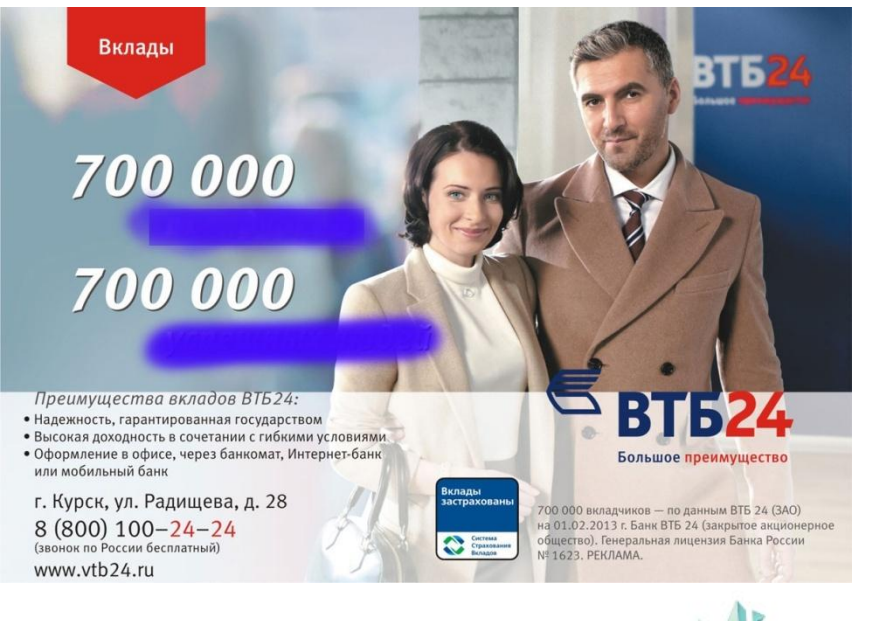

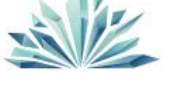

# Вы создаете посадочную страницу не для себя <sup>1</sup>

Да именно. Вы создаете посадочную страницу для Ваших пользователей. Не для Боса, не для отдела маркетинга, рук. проекта и даже не для его секретарши.

Для тех людей которые придут на эту страницу. Не для конкурентов, не надо слепо копировать, можно только брать части и улучшать.

Один из хороших приемов, это когда пользователь "как бы видит себя на данной странице"

Кого мы тут видим?

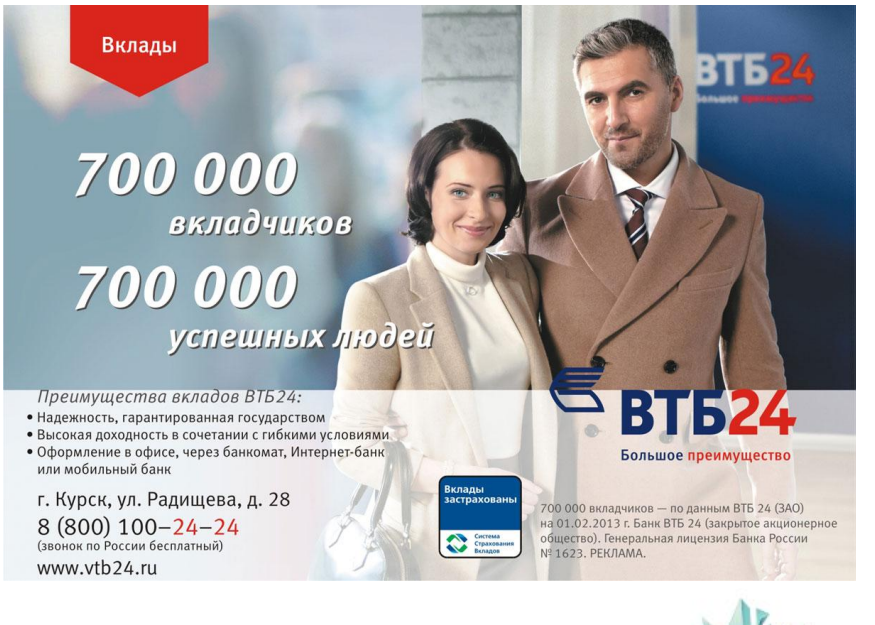

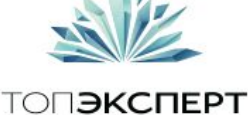

## А тут кого мы видим?

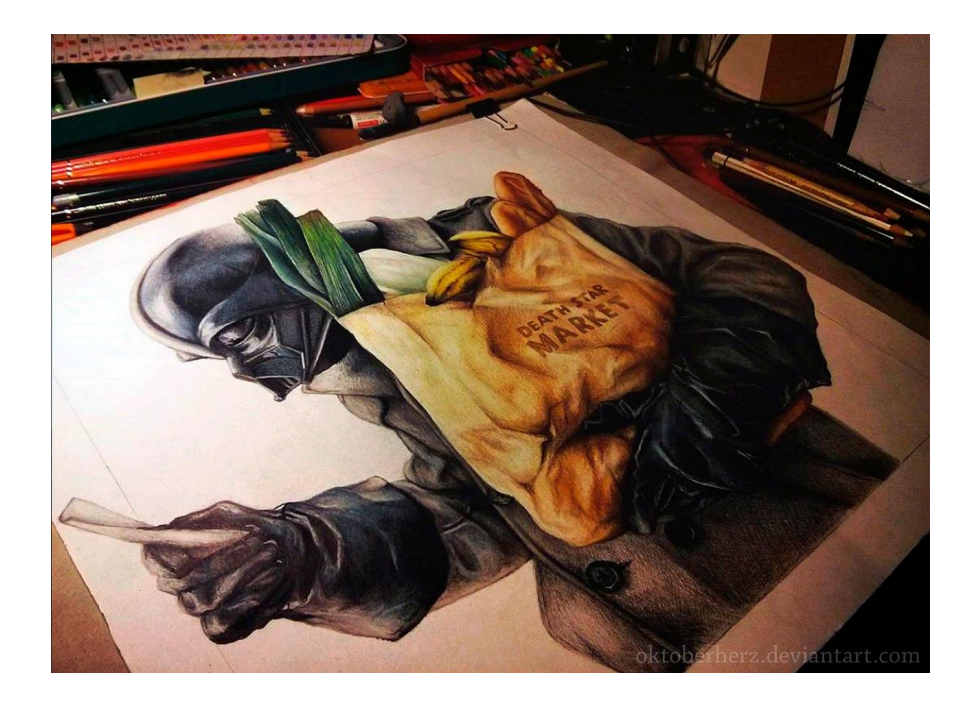

Креатив это круто! Он запоминается. Но что бы быть креативным нужно сначала научиться доносить простые и понятные вещи.

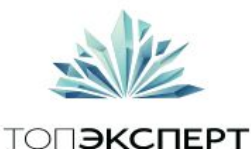

# Этапы разработки LP

- РАЗРАБОТКА УНИКАЛЬНОГО КП ПРОДУКТА
- БРИФ
- ПРОТОТИП
- ДИЗАЙН
- ВЕРСТКА
- ПРОГРАММИРОВАНИЕ СКРИПТОВ И ФОРМ
- ПОДКЛЮЧЕНИЕ К CRM И ТЕЛЕФОНИИ

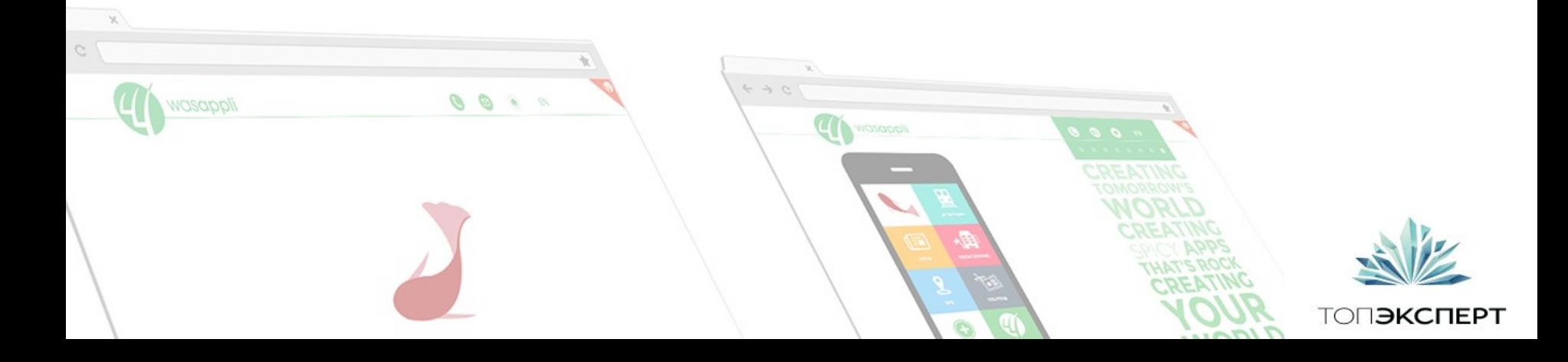

# С чего начать разработку LP?

1 Необходимо сформировать уникальное коммерческое предложение.

Показать все преимущества продвигаемого продукта.

Что бы это было сделать проще можно попробовать ответить на ряд основных вопросов и заполняя бриф одновременно сформировать уникальное коммерческое предложение.

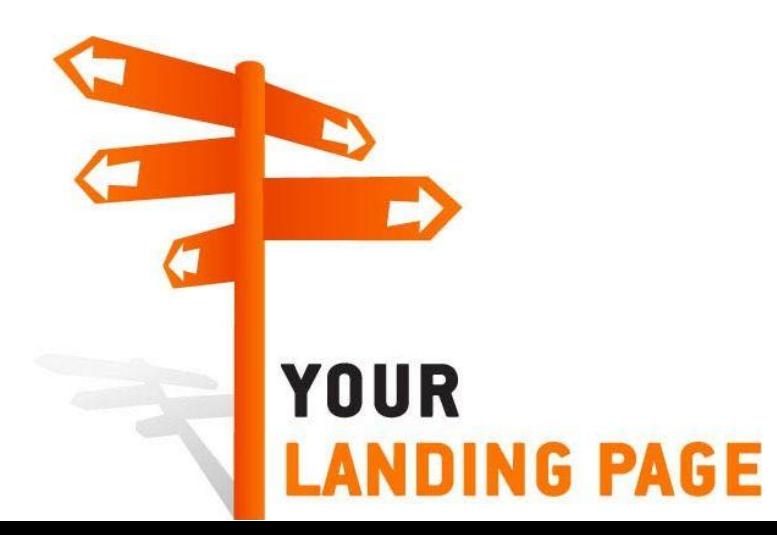

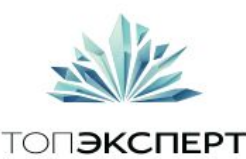

## Основные вопросы при создании LP

#### Вопросы Примеры ответов

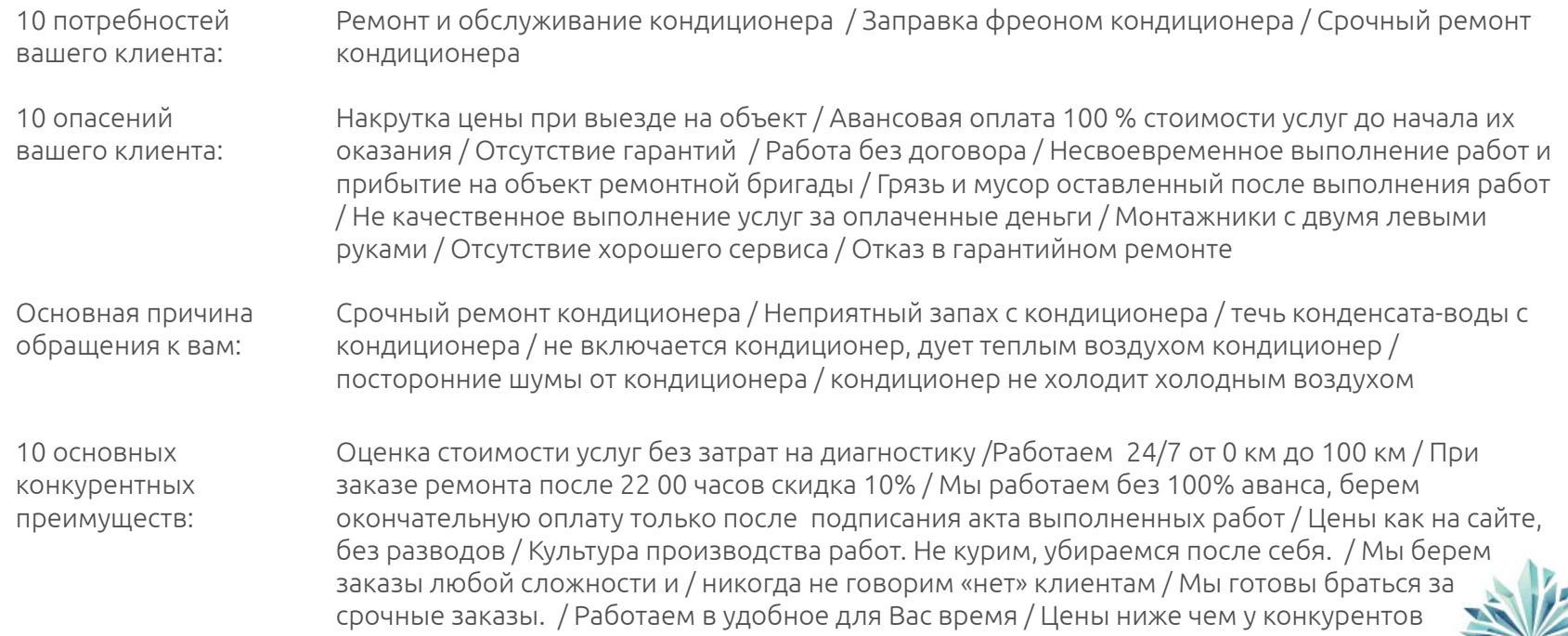

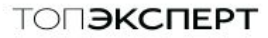

## Бриф есть! Что делать дальше?

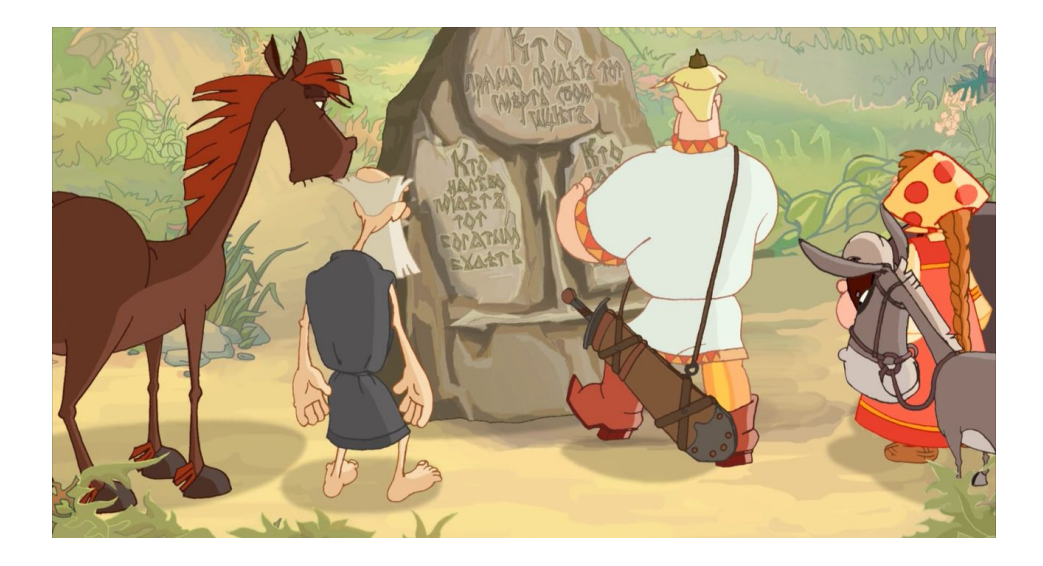

### Возможны несколько вариантов

- 1. Разработка с помощью фрилансеров
- 2. Разработка в веб студии
- 3. Разработка с помощью конструктора страниц

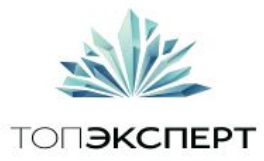

# Рассмотрим детально каждый из вариантов

### Первый: разработка с помощью фрилансеров

#### ПЛЮСЫ

- Возможность индивидуального конструирования своего LP
- Сравнительно невысокая стоимость
- Индивидуальный подбор исполнителя под каждый этап разработки

#### МИНУСЫ

- Необходимо детально вникать в каждый этап
- Время
- Сроки

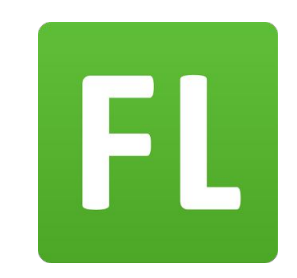

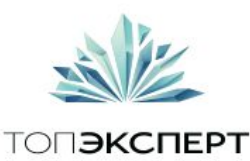

# Рассмотрим детально каждый из вариантов

### Разработка в веб студии

#### ПЛЮСЫ

- Нет необходимости в тех. знаниях и вникании в каждый этап разработки
- Возможность индивидуального конструирования своего  $LP$

#### МИНУСЫ

- Высокая стоимость
- Невозможность контроля над исполнителем

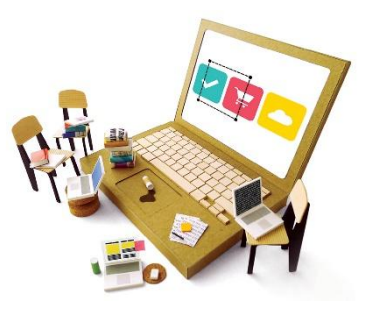

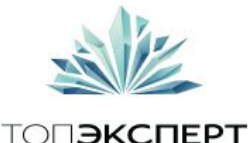

# Рассмотрим детально каждый из вариантов

### Конструктор страниц

#### ПЛЮСЫ

- Скорость
- Стоимость
- Нет необходимости в тех. знаниях и вникании в каждый этап разработки

#### МИНУСЫ

- Нет возможности индивидуального конструирования
- Нужно дизайнерское виденье и владение базовыми графическими программами
- Проект не находится в Вашей собственности
- Шаблонное решение

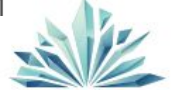

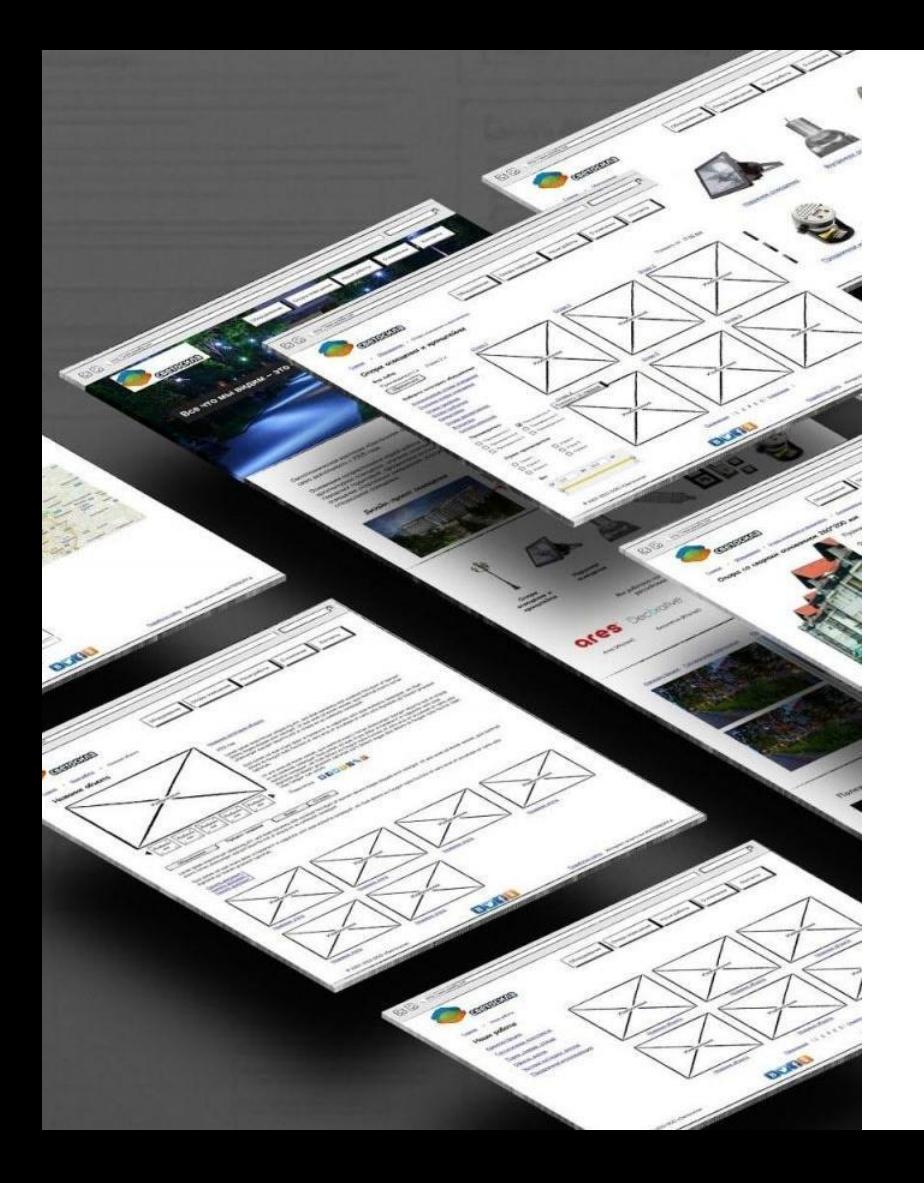

### Прототипирование

После того как вы определились с преимуществами товара, опасениями клиента, необходимо продумать блоки LP которые будут «закрывать» каждый из пунктов.

По определению

#### ПРОТОТИПИРОВАНИЕ

— это детализация и проработка всех составных частей проекта.

Прототипы можно тестировать, давая пробовать их использовать Вашей целевой аудитории.

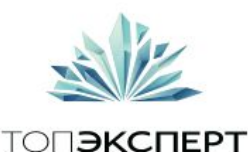

# Проектирование Landing Page в Axure PR pro

### Axure RP Pro

Программа по созданию прототипов сайтов, их отладки и дальнейшая публикации в сети.

Разработка требует небольших специальных знаний – но в целом достаточно проста.

Необходимо перетаскивать элементы мышкой, назначая на них различные действия и редактируя атрибуты!

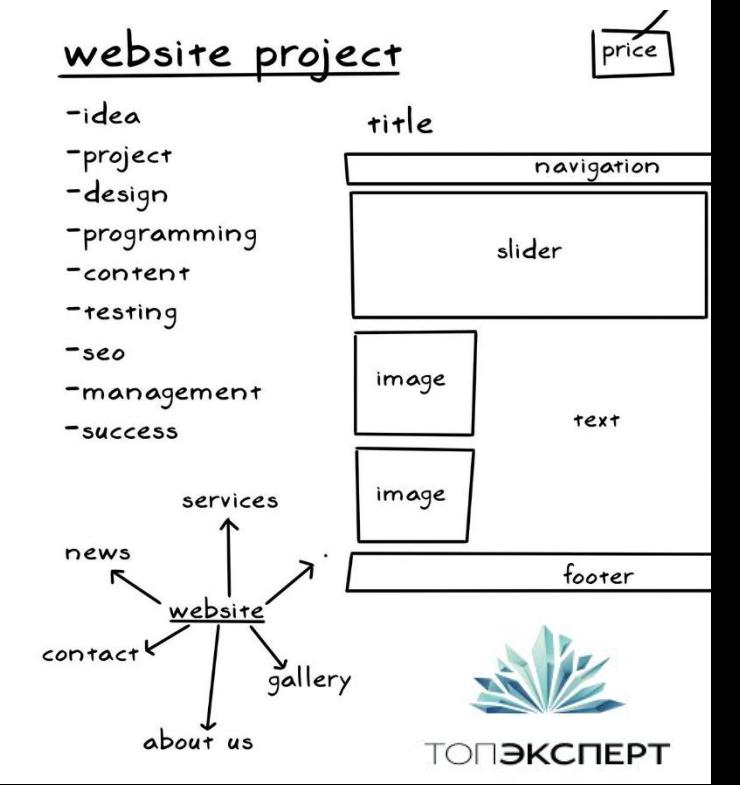

## Работа с Axure PR pro

Axure PR pro представляет собой набор основных инструментов в которых Вы можете располагать блоки LP

Продумывать места для картинок и элементов текста

Работа в данной программе пригодится если Вы делаете LP с помощью фрилансеров, либо хотите дать точное индивидуальное задание для веб студии

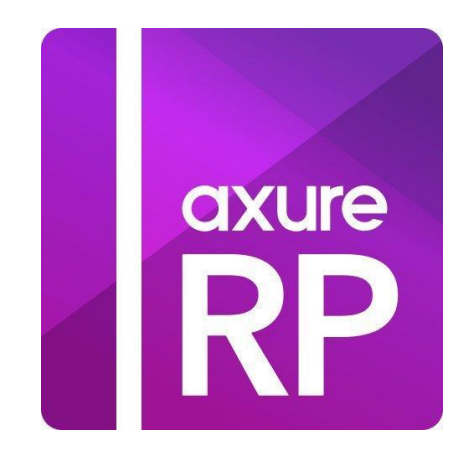

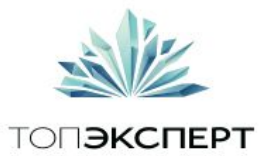

## Работа с Axure PR pro

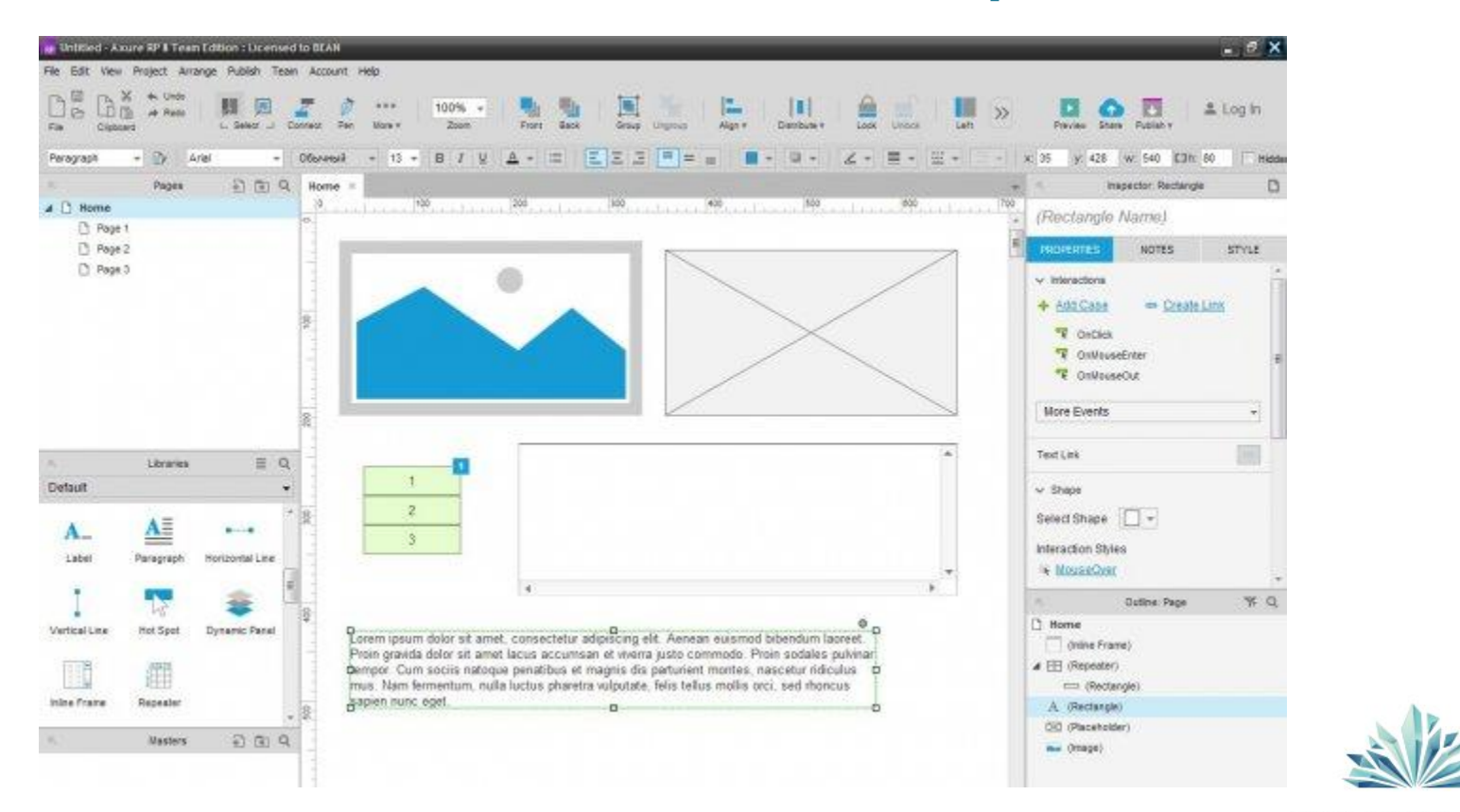

### Что получаем на Выходе

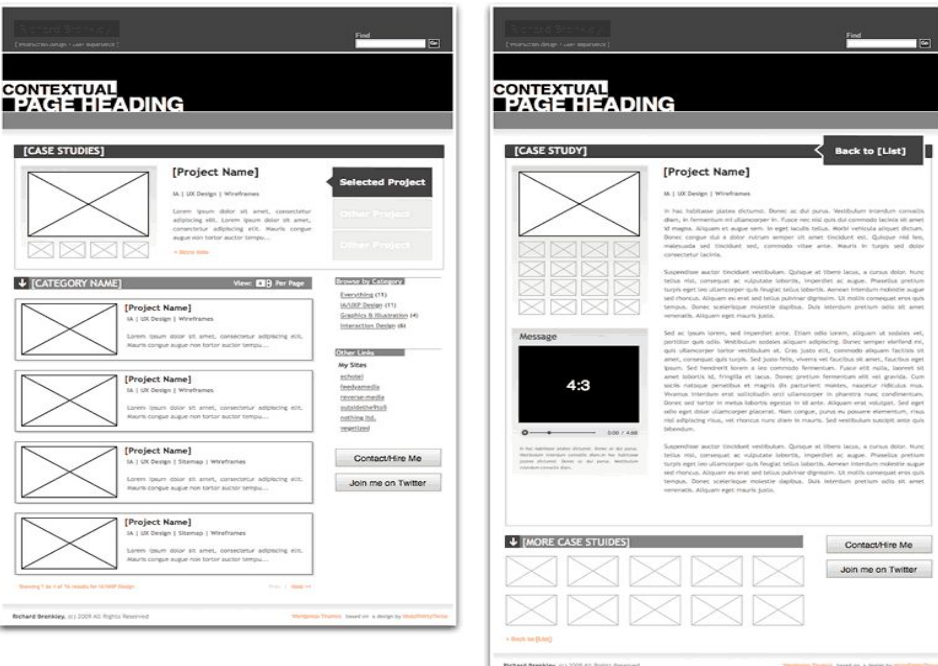

Образец созданного прототипа можно скачать здесь https://yadi.sk/d/UbI5Mx\_idw9PR

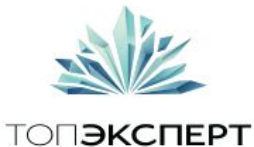

# LPgenerator - Landing Page платформа

Шаблоны и макеты целевых страниц

Сегментированные целевые страницы для конвертации мобильного трафика

Конструктор целевых страниц

Домены и полный хостинг ваших лендингов

Центр оптимизации конверсии

Аналитика и статистика

CRM управления лидами и LP Телефония

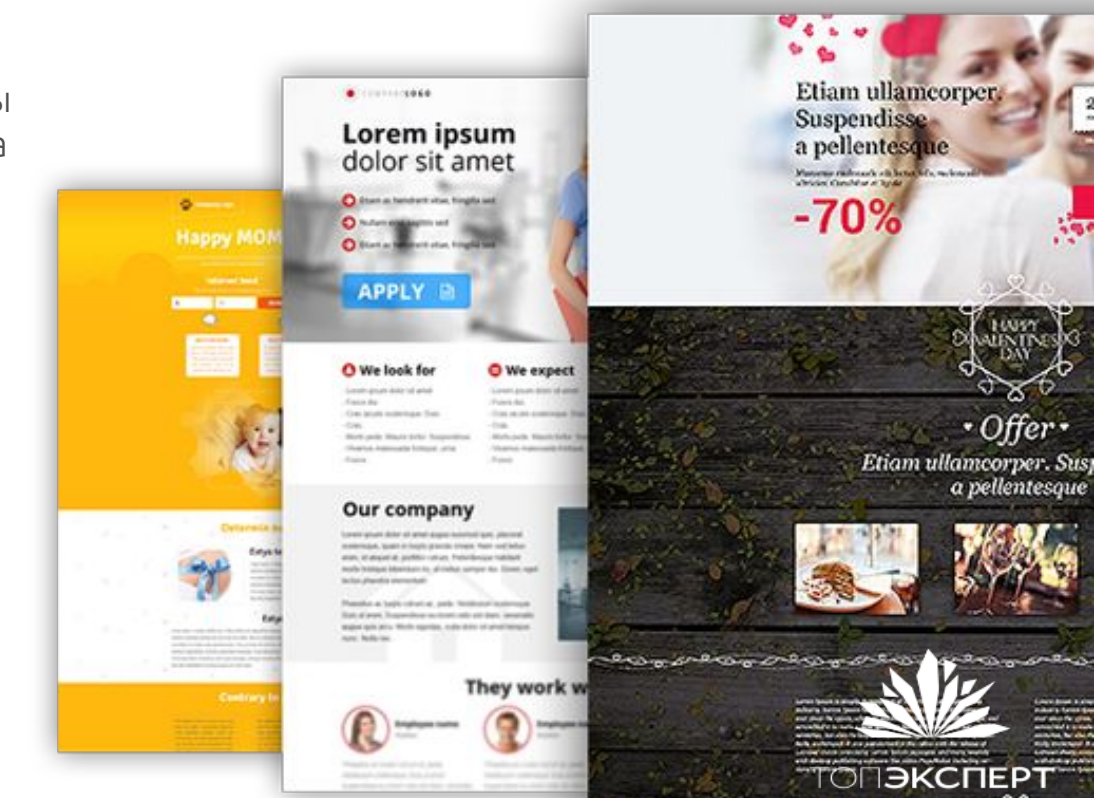

## Работа в LPgenerator

<sup>1</sup>Создаем лэндинг для компании занимающейся усилением интернета в области

Давайте пошагово рассмотрим весь процесс!

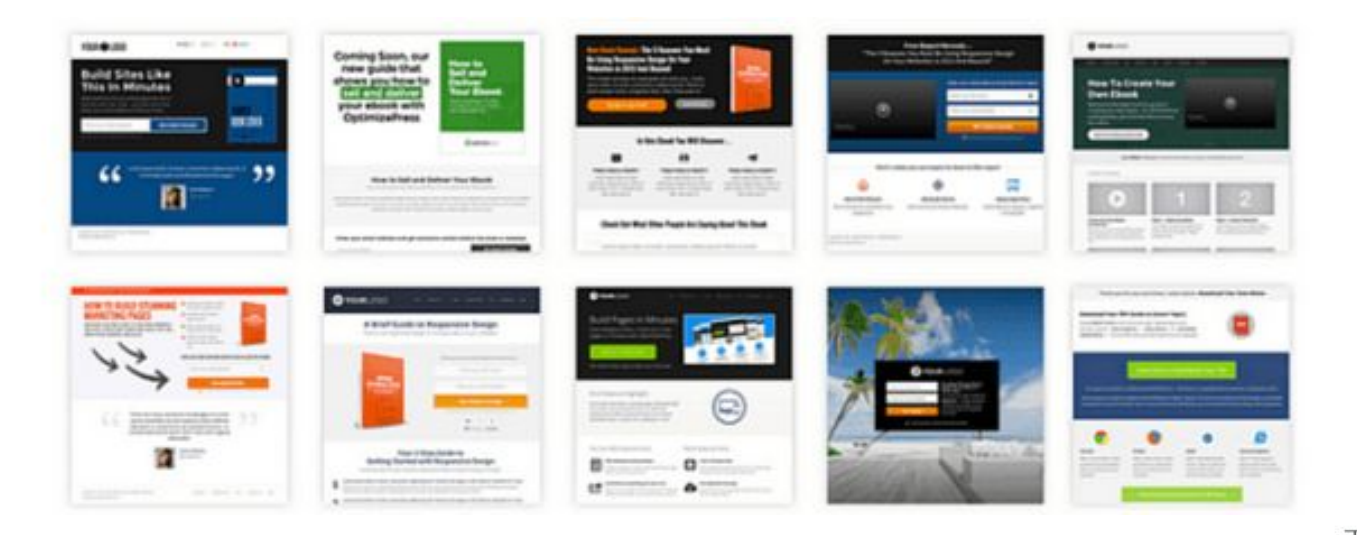

## Регистрация

Интерфейс очень дружелюбный и здесь не возникает проблем.

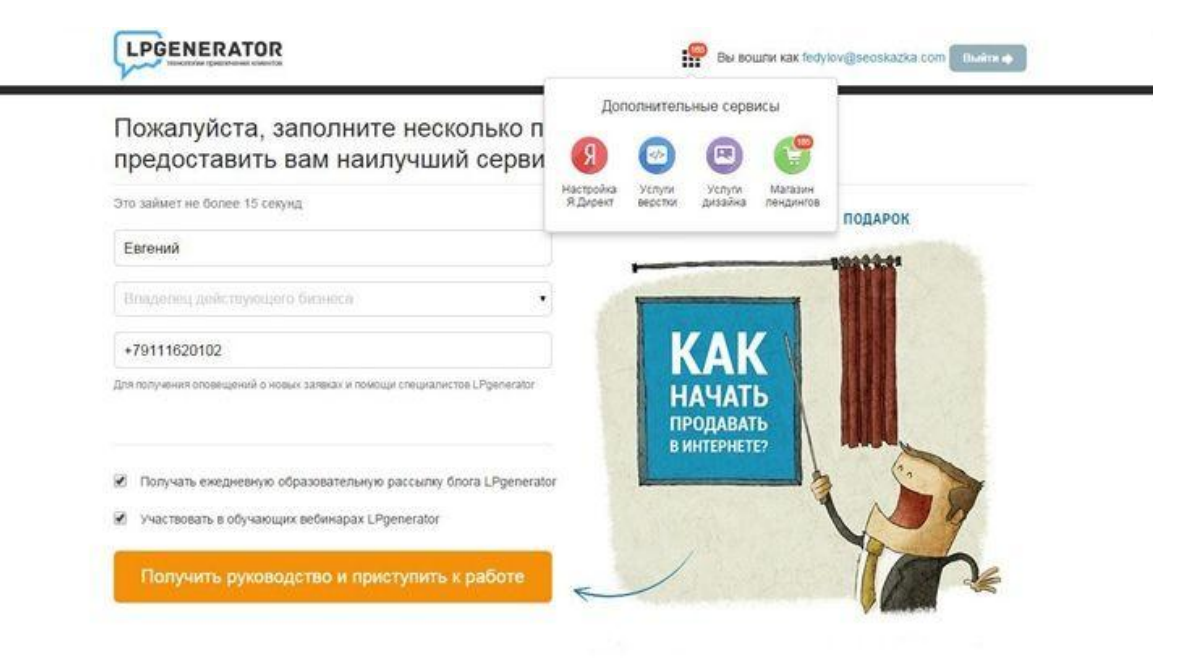

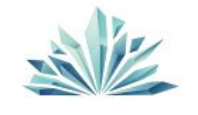
### Руководство

После регистрации мы получаем полноценное руководство по работе с платформой.

После его просмотра можем приступать к работе.

**LPGENERAIUR** Вы вошли как Евгений Выйти ф Добро пожаловать в LPgenerator, Евгений! Вашему вниманию ссылка на руководство:

& «Как продавать в Интернете или стратегия быстрого привлечения клиентов»

Перед началом работы с платформой LPgenerator настоятельно рекомендуем ознакомиться с 3-х минутным видео ниже.

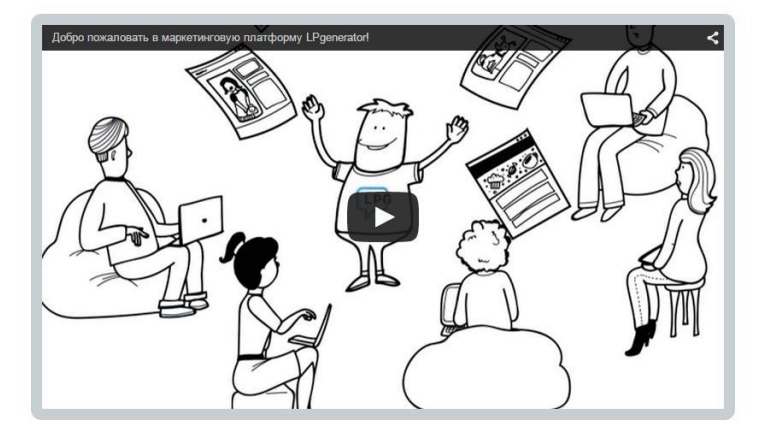

В любой момент вы можете пропустить это видео и приступить к работе

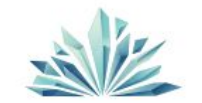

**ТОПЭКСПЕРТ** 

СОЗДАЙТЕ СВОЮ ПЕРВУЮ ЦЕЛЕВУЮ СТРАНИЦУ

# 1. Начало работы

#### Выберите свой шаблон лендинга

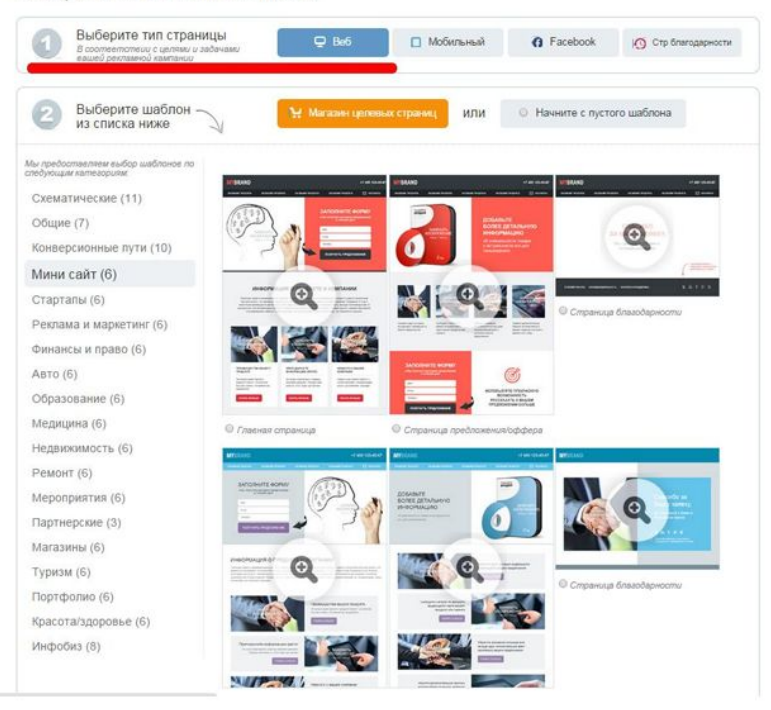

На первом шаге нам нужно выбрать тип разрабатываемой страницы

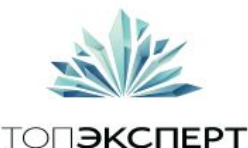

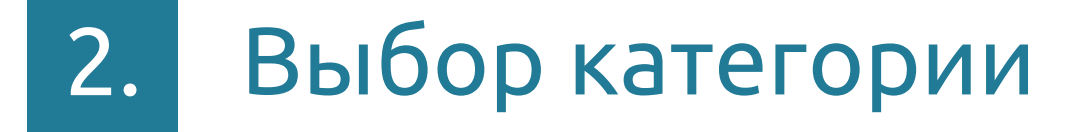

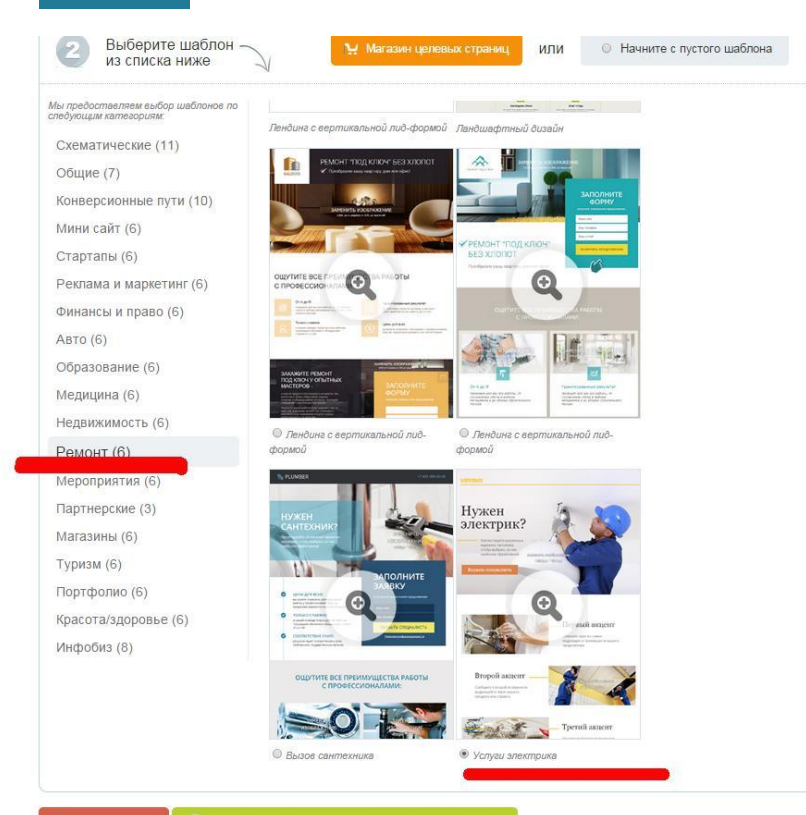

Мы можем выбрать уже заранее предустановленную тему категории.

В нашем случае я выбрал «ремонт», шаблон «услуги электрика».

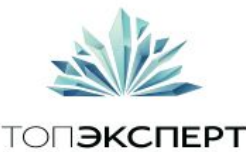

#### Выбираем макет и начинаем редактировать 3.

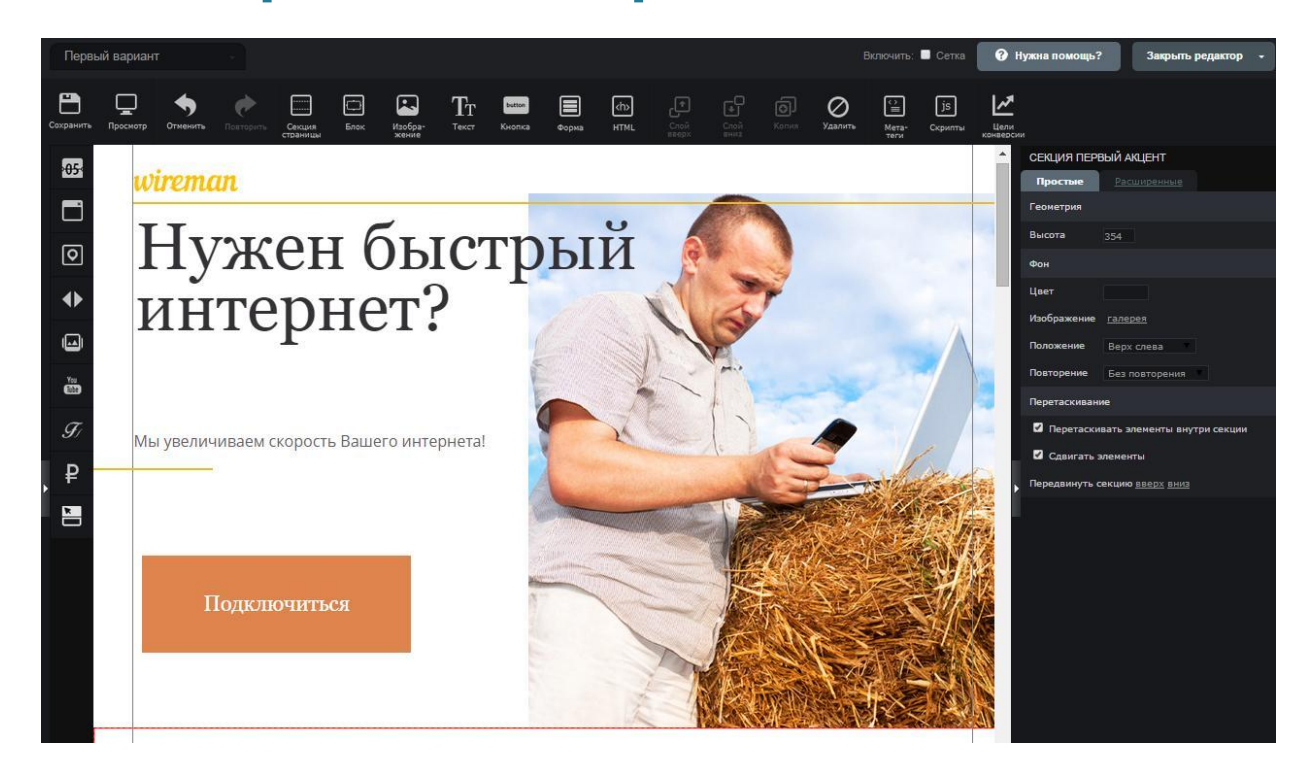

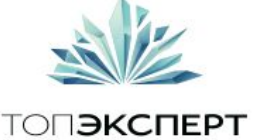

# Обзор основных возможностей интерфейса

#### Верхняя навигационная панель

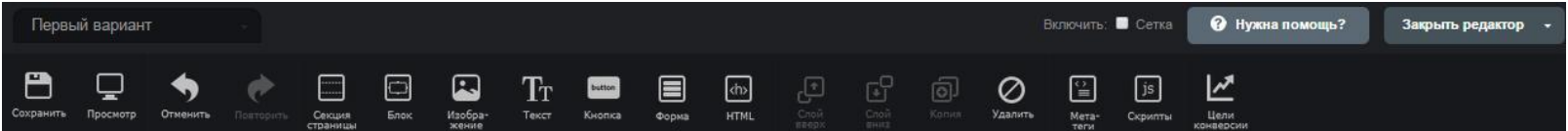

- Предварительный просмотр
- Разбивка страницы по секциям, редактирование секций
- Редактирование блока
- Мета теги
- Вставка JS скриптов

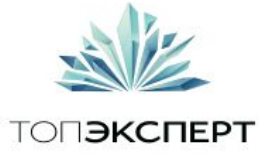

# Обзор основных возможностей **Е ИНТерфейса**

#### Боковая навигационная панель

- Таймер
- Вставка попапа
- Слайдер отзывов
- Галерея
- Видео
- Вставка кода робокассы

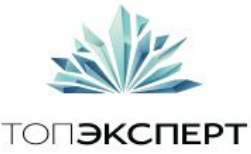

## 7 ошибок Landing Page и их решение

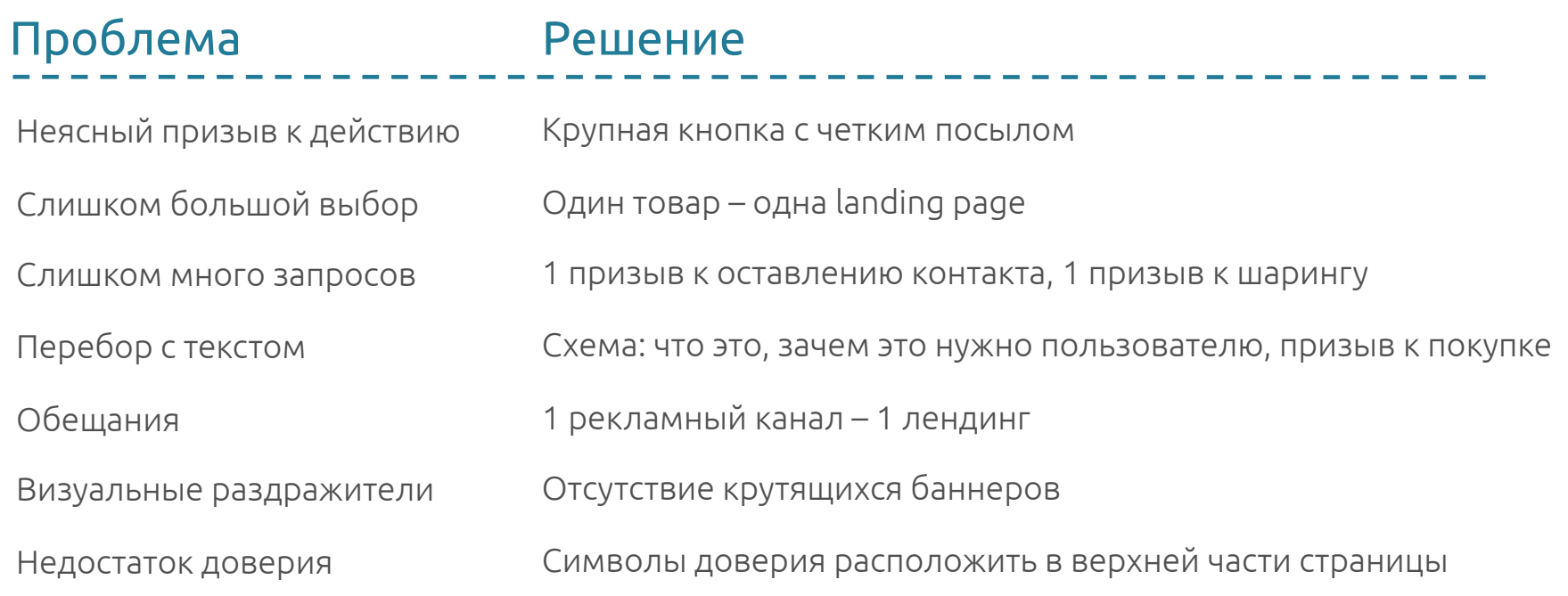

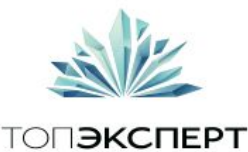

#### Домашнее задание

Придумать продукт

У кого нет продукта будет продавать книги по английскому языку

Особо продвинутые могут взять себе пластиковые окна:)

Заполнить бриф, разработать прототип и создать максимально приближенную к боевой версии с помощью LРgenerator

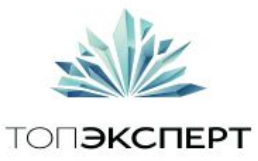

# Вопросы ?

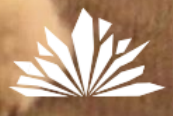

**TONSKCHEPT** 

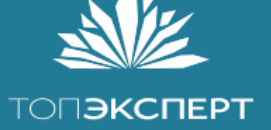

МОДУЛЬ №1 - Сайт, Landing Page, генераторы сайтов

### До следующей встречи